# Oracle® Database Appliance Release Notes

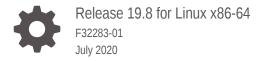

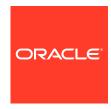

Oracle Database Appliance Release Notes, Release 19.8 for Linux x86-64

F32283-01

Copyright © 2013, 2020, Oracle and/or its affiliates.

Primary Author: Aparna Kamath

This software and related documentation are provided under a license agreement containing restrictions on use and disclosure and are protected by intellectual property laws. Except as expressly permitted in your license agreement or allowed by law, you may not use, copy, reproduce, translate, broadcast, modify, license, transmit, distribute, exhibit, perform, publish, or display any part, in any form, or by any means. Reverse engineering, disassembly, or decompilation of this software, unless required by law for interoperability, is prohibited.

The information contained herein is subject to change without notice and is not warranted to be error-free. If you find any errors, please report them to us in writing.

If this is software or related documentation that is delivered to the U.S. Government or anyone licensing it on behalf of the U.S. Government, then the following notice is applicable:

U.S. GOVERNMENT END USERS: Oracle programs (including any operating system, integrated software, any programs embedded, installed or activated on delivered hardware, and modifications of such programs) and Oracle computer documentation or other Oracle data delivered to or accessed by U.S. Government end users are "commercial computer software" or "commercial computer software documentation" pursuant to the applicable Federal Acquisition Regulation and agency-specific supplemental regulations. As such, the use, reproduction, duplication, release, display, disclosure, modification, preparation of derivative works, and/or adaptation of i) Oracle programs (including any operating system, integrated software, any programs embedded, installed or activated on delivered hardware, and modifications of such programs), ii) Oracle computer documentation and/or iii) other Oracle data, is subject to the rights and limitations specified in the license contained in the applicable contract. The terms governing the U.S. Government's use of Oracle cloud services are defined by the applicable contract for such services. No other rights are granted to the U.S. Government.

This software or hardware is developed for general use in a variety of information management applications. It is not developed or intended for use in any inherently dangerous applications, including applications that may create a risk of personal injury. If you use this software or hardware in dangerous applications, then you shall be responsible to take all appropriate fail-safe, backup, redundancy, and other measures to ensure its safe use. Oracle Corporation and its affiliates disclaim any liability for any damages caused by use of this software or hardware in dangerous applications.

Oracle and Java are registered trademarks of Oracle and/or its affiliates. Other names may be trademarks of their respective owners.

Intel and Intel Inside are trademarks or registered trademarks of Intel Corporation. All SPARC trademarks are used under license and are trademarks or registered trademarks of SPARC International, Inc. AMD, Epyc, and the AMD logo are trademarks or registered trademarks of Advanced Micro Devices. UNIX is a registered trademark of The Open Group.

This software or hardware and documentation may provide access to or information about content, products, and services from third parties. Oracle Corporation and its affiliates are not responsible for and expressly disclaim all warranties of any kind with respect to third-party content, products, and services unless otherwise set forth in an applicable agreement between you and Oracle. Oracle Corporation and its affiliates will not be responsible for any loss, costs, or damages incurred due to your access to or use of third-party content, products, or services, except as set forth in an applicable agreement between you and Oracle.

## Contents

| Preface                                                                                                    |                                                          |
|----------------------------------------------------------------------------------------------------|----------------------------------------------------------|
| Audience                                                                                                    | Vi                                                       |
| Documentation Accessibility                                                                                                    | Vİ<br>                                                   |
| Related Documents                                                                                                    | vii<br>                                                  |
| Conventions                                                                                                    | vii                                                      |
| What's New in This Release                                                                                                    |                                                          |
| Component Versions for Oracle Database A                                                                                                    | Appliance                                                |
| Component Versions for Oracle Database Appliance X8-2 M                                                                                                    | odels 2-1                                                |
| Component Versions for Oracle Database Appliance X7-2 M                                                                                                    | odels 2-2                                                |
| Component Versions for X6-2S, X6-2M, and X6-2L Models                                                                                                    | 2-3                                                      |
|                                                                                                    |                                                          |
| Component Versions for Oracle Database Appliance X6-2-H                                                                                                    | _                                                        |
| •                                                                                                    | _                                                        |
| Component Versions for Oracle Database Appliance X6-2-H. Component Versions for X5-2 Models                                                                                                    | A Models 2-4                                             |
| Component Versions for Oracle Database Appliance X6-2-H.                                                                                                    | A Models 2-4                                             |
| Component Versions for Oracle Database Appliance X6-2-H. Component Versions for X5-2 Models  Oracle Database Appliance 19.8 Patches                                                                                                    | A Models 2-4                                             |
| Component Versions for Oracle Database Appliance X6-2-H. Component Versions for X5-2 Models  Oracle Database Appliance 19.8 Patches  Patching from Previous Releases                                                                                                    | A Models 2-4 2-4 3-1 3-3                                 |
| Component Versions for Oracle Database Appliance X6-2-H. Component Versions for X5-2 Models  Oracle Database Appliance 19.8 Patches  Patching from Previous Releases  Minimum Software Version Requirements                                                                                                    | 2-4<br>2-4<br>3-1<br>3-3<br>tches 3-3                    |
| Component Versions for Oracle Database Appliance X6-2-H. Component Versions for X5-2 Models  Oracle Database Appliance 19.8 Patches  Patching from Previous Releases  Minimum Software Version Requirements  Oracle Database Appliance X8-2S, X8-2M, and X8-2-HA Pat                                                                                                    | 2-4 2-4 3-1 3-3 tches 3-6                                |
| Component Versions for Oracle Database Appliance X6-2-H. Component Versions for X5-2 Models  Oracle Database Appliance 19.8 Patches  Patching from Previous Releases  Minimum Software Version Requirements  Oracle Database Appliance X8-2S, X8-2M, and X8-2-HA Pat  Oracle Database Appliance X7-2S, X7-2M, and X7-2-HA Pat                                                                                                    | 2-4 2-4 3-1 3-3 tches 3-6                                |
| Component Versions for Oracle Database Appliance X6-2-H. Component Versions for X5-2 Models  Oracle Database Appliance 19.8 Patches  Patching from Previous Releases  Minimum Software Version Requirements  Oracle Database Appliance X8-2S, X8-2M, and X8-2-HA Pat Oracle Database Appliance X7-2S, X7-2M, and X7-2-HA Pat Oracle Database Appliance X6-2S, X6-2M, and X6-2L Patch                                                                                                    | 3-1 3-3 tches 3-6 es 3-7                                 |
| Component Versions for Oracle Database Appliance X6-2-H. Component Versions for X5-2 Models  Oracle Database Appliance 19.8 Patches  Patching from Previous Releases  Minimum Software Version Requirements  Oracle Database Appliance X8-2S, X8-2M, and X8-2-HA Pat Oracle Database Appliance X7-2S, X7-2M, and X7-2-HA Pat Oracle Database Appliance X6-2S, X6-2M, and X6-2L Patch Oracle Database Appliance X6-2-HA Patches                                                                                                  | 3-1 3-3 tches 3-6 es 3-12 3-15                           |
| Component Versions for Oracle Database Appliance X6-2-H. Component Versions for X5-2 Models  Oracle Database Appliance 19.8 Patches  Patching from Previous Releases  Minimum Software Version Requirements  Oracle Database Appliance X8-2S, X8-2M, and X8-2-HA Pat Oracle Database Appliance X7-2S, X7-2M, and X7-2-HA Pat Oracle Database Appliance X6-2S, X6-2M, and X6-2L Patch Oracle Database Appliance X6-2-HA Patches  Oracle Database Appliance X5-2 Patches                                                          | 3-1 3-3 tches 3-6 es 3-12 3-15                           |
| Component Versions for Oracle Database Appliance X6-2-H. Component Versions for X5-2 Models  Oracle Database Appliance 19.8 Patches  Patching from Previous Releases Minimum Software Version Requirements  Oracle Database Appliance X8-2S, X8-2M, and X8-2-HA Pat Oracle Database Appliance X7-2S, X7-2M, and X7-2-HA Pat Oracle Database Appliance X6-2S, X6-2M, and X6-2L Patch Oracle Database Appliance X6-2-HA Patches  Oracle Database Appliance X5-2 Patches  Known Issues with Oracle Database Appliance X5-1 Patches | 3-1 3-3 tches 3-6 tes 3-9 3-12 3-15 ance in This Release |

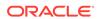

|    | Error in SSD_LOCAL value after patching Oracle Database Appliance                                         |      |
|----|----------------------------------------------------------------------------------------------------|------|
|    | Virtualized Platform                                                                                      | 4-4  |
|    | Error when running the prepatch report                                                                    | 4-4  |
|    | Error when upgrading operating system on Virtualized Platform                                             | 4-5  |
|    | Error in patching database homes                                                                          | 4-5  |
|    | TFA not running after server or database patching                                                         | 4-6  |
|    | Disk firmware not updated after patching                                                                  | 4-6  |
|    | Error in server patching                                                                                  | 4-6  |
|    | Error in database patching                                                                                | 4-7  |
|    | Server status not set to Normal when patching                                                             | 4-8  |
|    | Error when patching to 12.1.0.2.190716 Bundle Patch                                                       | 4-9  |
|    | Patching of M.2 drives not supported                                                                      | 4-9  |
|    | 11.2.0.4 databases fail to start after patching                                                           | 4-9  |
|    | Patching errors on Oracle Database Appliance Virtualized Platform                                         | 4-10 |
|    | Patching Oracle Database home fails with errors                                                           | 4-11 |
|    | Error in patching Oracle Database Appliance                                                               | 4-12 |
|    | Versions of some components not updated after cleaning up and reprovisioning<br>Oracle Database Appliance | 4-13 |
| Kn | own Issues When Deploying Oracle Database Appliance                                                       | 4-13 |
|    | Error when performing backup and recovery of Standard Edition High<br>Availability Database               | 4-14 |
|    | NTP service not running after rebooting node                                                              | 4-15 |
|    | Cannot create 11.2.0.4 and 12.1 Oracle ACFS databases with Oracle Flex                                    | . 10 |
|    | redundancy                                                                                                | 4-15 |
|    | Error when creating 11.2.0.4 database                                                                     | 4-15 |
|    | Error when creating or restoring 11.2.0.4 database                                                        | 4-16 |
|    | Error when upgrading database from 11.2.0.4 to 12.1 or 12.2                                               | 4-16 |
|    | Error when creating 19c single-instance database                                                          | 4-16 |
|    | Error when upgrading 12.1 single-instance database                                                        | 4-17 |
|    | Failure in creating RECO disk group during provisioning                                                   | 4-17 |
|    | Simultaneous creation of two Oracle ACFS Databases fails                                                  | 4-18 |
|    | Database creation hangs when using a deleted database name for database creation                          | 4-19 |
|    | Error encountered after running cleanup.pl                                                                | 4-20 |
|    | Accelerator volume for data is not created on flash storage                                               | 4-20 |
|    | Errors in clone database operation                                                                        | 4-20 |
|    | Clone database operation fails                                                                            | 4-21 |
| Kn | own Issues When Managing Oracle Database Appliance                                                        | 4-22 |
|    | Error in switchover operation with Oracle Data Guard                                                      | 4-23 |
|    | Error in updating Role after Oracle Data Guard operations                                                 | 4-24 |
|    | Error in switchover operation on Oracle Data Guard with 11.2.0.4 database                                 | 4-24 |
|    | Error in configuring Oracle Data Guard on system with customer user group settings                        | 4-25 |
|    |                                                                                                    |      |

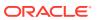

| Error in configuring Oracle Data Guard with protection mode and transport type                            | 4-26 |
|----------------------------------------------------------------------------------------------------|------|
| Error in Oracle Data Guard failover operation                                                             | 4-26 |
| Error in Oracle Data Guard reinstate operation                                                            | 4-27 |
| nconsistency in database version on Oracle Data Guard primary and standby systems after restore operation | 4-28 |
| Delay in completing delete filegroup operation                                                            | 4-28 |
| Error when relocating database                                                                            | 4-28 |
| Error when connecting to the database after relocation                                                    | 4-29 |
| Error when recovering a single-instance database                                                          | 4-29 |
| Errors when running ORAchk or the odacli create-prepatchreport command                                    | 4-30 |
| Database ID incorrectly displayed in odacli describe-database output                                      | 4-30 |
| Error when rebooting the appliance                                                                        | 4-30 |
| Job history not erased after running cleanup.pl                                                           | 4-31 |
| nconsistency in ORAchk summary and details report page                                                    | 4-31 |
| Missing DATA, RECO, and REDO entries when dbstorage is rediscovered                                       | 4-32 |
| The odaeraser tool does not work if oakd is running in non-cluster mode                                   | 4-32 |
| ssues with the Web Console on Microsoft web browsers                                                      | 4-32 |
| Disk space issues due to Zookeeper logs size                                                              | 4-33 |
| Error after running the cleanup script                                                                    | 4-34 |
| Error in attaching vdisk to guest VM                                                                      | 4-35 |
| Unrecognized Token Messages Appear in /var/log/messages                                                   | 4-36 |

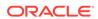

### **Preface**

Oracle Database Appliance is an optimized, prebuilt database system that is easy to deploy, operate, and manage. By integrating hardware and software, Oracle Database Appliance eliminates the complexities of nonintegrated, manually assembled solutions. Oracle Database Appliance reduces the installation and software deployment times from weeks or months to just a few hours while preventing configuration and setup errors that often result in suboptimal, hard-to-manage database environments.

- Audience
- Documentation Accessibility
- Related Documents
- Conventions

### **Audience**

This guide is intended for anyone who configures, maintains, or uses Oracle Database Appliance:

- System administrators
- Network administrators
- Database administrators
- Application administrators and users

This book does not include information about Oracle Database architecture, tools, management, or application development that is covered in the main body of Oracle Documentation, unless the information provided is specific to Oracle Database Appliance. Users of Oracle Database Appliance software are expected to have the same skills as users of any other Linux-based Oracle Database installations.

### **Documentation Accessibility**

For information about Oracle's commitment to accessibility, visit the Oracle Accessibility Program website at http://www.oracle.com/pls/topic/lookup?ctx=acc&id=docacc.

#### **Access to Oracle Support**

Oracle customers that have purchased support have access to electronic support through My Oracle Support. For information, visit <a href="http://www.oracle.com/pls/topic/lookup?ctx=acc&id=info">http://www.oracle.com/pls/topic/lookup?ctx=acc&id=trs</a> if you are hearing impaired.

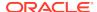

#### **Related Documents**

For more information about Oracle Database Appliance, go to http://www.oracle.com/goto/oda/docs and click the appropriate release. The following documents are published in the Oracle Database Appliance online documentation library:

- Oracle Database Appliance Release Notes
- Oracle Database Appliance Licensing Information User Manual
- Oracle Database Appliance Security Guide
- Oracle Database Appliance Accessibility Guide
- Oracle Database Appliance X8-2 Deployment and User's Guide
- Oracle Database Appliance X7-2 Deployment and User's Guide
- Oracle Database Appliance X6-2-HA Deployment and User's Guide
- Oracle Database Appliance X6-2S/M/L Deployment and User's Guide
- Oracle Database Appliance X5-2/X4-2 Deployment and User's Guide
- Oracle Database Appliance Setup Posters and Booklets (a full-size printed copy ships with Oracle Database Appliance)
- Oracle Database Appliance Owner's Guide
- Oracle Database Appliance Service Manual
- Oracle Database Appliance Series Safety and Compliance Guide

For more information about using Oracle Database, go to http://docs.oracle.com/en/database/ and select the database release from the menu. See the following documents in the Oracle Database online documentation library:

- Oracle Database Security Guide
- Oracle Database Administrator's Guide
- Oracle Database SQL Language Quick Reference
- Oracle Database Backup and Recovery User's Guide
- Oracle Database Backup and Recovery Reference
- Oracle Database Utilities
- Oracle Automatic Storage Management Administrator's Guide

For more information about Oracle Integrated Lights Out Manager 3.2, see https://docs.oracle.com/cd/E37444\_01/.

For more details about other Oracle products that are mentioned in Oracle Database Appliance documentation, see the Oracle Documentation home page at http://docs.oracle.com.

#### Conventions

The following text conventions are used in this document:

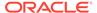

| Convention | Meaning                                                                                                    |  |
|------------|----------------------------------------------------------------------------------------------------|--|
| boldface   | Boldface type indicates graphical user interface elements associated with an action or terms defined in the text.                      |  |
| italic     | Italic type indicates book titles, emphasis, or placeholder variables for which you supply particular values.                          |  |
| monospace  | Monospace type indicates commands within a paragraph, URLs, code in examples, text that appears on the screen, or text that you enter. |  |
| # prompt   | The pound (#) prompt indicates a command that is run as the root user                                                                  |  |

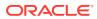

1

### What's New in This Release

Oracle Database Appliance release 19.8 supports Oracle Database 19c functionality on Oracle Database Appliance hardware models.

#### **New Features**

This release supports Oracle Database Appliance models X8-2-HA, X8-2M, X8-2S, X7-2-HA, X7-2M, X7-2S, X6-2S, X6-2M, X6-2L, X6-2-HA, and X5-2. You can either create a bare metal or virtualized platform deployment on Oracle Database Appliance or patch your existing bare metal or virtualized platform deployment to Oracle Database Appliance release 19.8. Read the chapter *Known Issues with Oracle Database Appliance in This Release* for critical fixes before deploying Oracle Database Appliance release 19.8.

For Oracle Database 19c features, see the Oracle Database Documentation Library at https://docs.oracle.com/en/database/oracle/oracle-database/index.html.

The following new features are available in this release:

#### Provisioning and Patching of Oracle Database Appliance Bare Metal Deployments

This release supports provisioning of bare metal deployments, and patching of bare metal deployments from Oracle Database Appliance releases 19.5 and later.

#### Provisioning and Patching of Oracle Database Appliance Virtualized Platform

This release supports provisioning of virtualized platform, and patching of virtualized platform from Oracle Database Appliance release 18.8.

#### Support for Oracle Data Guard

Oracle Database Appliance provides client interface through ODACLI commands for easy configuration and management of Oracle Data Guard for high availability, data protection, and disaster recovery. Oracle Data Guard provides a comprehensive set of services that create, maintain, manage, and monitor one or more standby databases to enable production Oracle databases to survive disasters and data corruptions.

See the chapter Using Oracle Data Guard for Disaster Management and Recovery on Oracle Database Appliance in the Oracle Database Appliance Deployment and User's Guide for your hardware model for more information.

#### ODACLI Command Enhancements

There are new commands to set policies for creation and retention of jobs for Oracle Database Appliance deployments. The commands odacli create-jobdata-retention-policy, odacli create-purge-jobdata-job, odacli delete-jobdata-retention-policy, odacli list-jobdata-retention-policy, and odacli list-purge-jobdata-job enable you to create, view, and delete job retention policies, and set jobs for retaining and deleting scheduled job data.

There are new commands to view available disks and release disks. Use the command odacli list-dgdisks to display details about the available disks. You can use the odacli update-dgstorage command to release disks.

The odacli update-database command is desupported. Instead, use the command odacli move-database to move databases from one Oracle Database home to another.

The option --resetDBID, -rDBID in the odacli irestore-database command is deprecated in this release. The Database ID of a restored database is always reset to a value different from the Database ID of the source database.

See the Oracle Database Appliance Command Line Reference chapter in the Oracle Database Appliance Deployment and User's Guide for your hardware model for more information.

#### Oracle Linux 7 on Oracle Database Appliance Virtualized Platform Deployments

Oracle Linux 7.8 is supported with this release of Oracle Database Appliance virtualized platform. You also upgrade the operating system when patch your virtualized platform.

For more information about upgrading the operating system and applying the server patches, see the *Oracle Database Appliance Deployment and User's Guide* for your hardware model.

#### Oracle Flex Redundancy Support for Oracle ACFS Disk Groups Using Browser User Interface

Oracle Database Appliance supports database creation with Oracle Flex redundancy on Oracle ASM disk groups and Oracle ACFS disk groups using the Browser User Interface. You can specify the redundancy when you create a database at the time of creating the appliance, or when you create a database in your deployment, using the Browser User Interface.

For more information, see the *Oracle Database Appliance Deployment and User's Guide* for your hardware model.

Modify Database using the Browser User Interface or ODACLI Commands
 You can edit database properties using the Browser User Interface or the odacli
 modify-database command.

For more information, see the *Modifying a Database* topic in the *Oracle Database Appliance Deployment and User's Guide* for your hardware model.

#### Support for Standard Edition High Availability for Upgrade Database functionality in the Browser User Interface

Oracle Database Appliance supports Standard Edition High Availability solution with Oracle Grid Infrastructure that provides cluster-based failover for Oracle Database 19c Standard Edition.

With Standard Edition High Availability, when there is an instance or a node failure, the database automatically fails over to the other node, after attempting to restart on the local node. The database is restarted on the surviving node, thereby providing high availability for Oracle Standard Edition databases.

For more information about this feature, see the *Oracle Database Appliance Deployment and User's Guide* for your hardware model.

#### Access to Oracle Database Appliance documentation from the Browser User Interface

You can access the Oracle Database Appliance documentation set for this release from the Browser User Interface. For the latest updates to the documentation for a release, see the online Oracle Database Appliance

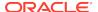

documentation library at https://docs.oracle.com/en/engineered-systems/oracle-database-appliance/index.html.

Oracle Grid Infrastructure and Oracle Database Updates

The following Oracle Grid Infrastructure and Oracle Database updates (July 2020 Oracle Database Release Update) for bare metal systems and virtualized platform deployments are available in this release:

- 19.8.0.0.200714
- 18.11.0.0.200714
- 12.2.0.1.200714
- 12.1.0.2.200714
- 11.2.0.4.200714

#### Oracle Grid Infrastructure Clone, Oracle Database Clone, and ISO Image Patches

See the chapter *Oracle Database Appliance Release 19.8 Patches* for patch details and links.

Oracle Database Appliance patches are available in My Oracle Support. When selecting a patch, ensure that you select Oracle Database Appliance release 19.8 from the drop down list.

- Oracle Database Appliance 19.8.0.0.0 Server Patch for ODACLI/DCS stack:
   Use patch 31481816 to update your bare metal deployment to Oracle Database
   Appliance release 19.8.
- Oracle Database Appliance 19.8.0.0.0 GI Clone for ODACLI/DCS stack:
   Use patch 30403673 to perform an initial deployment of Oracle Database
   Appliance. The bundle contains the latest Oracle Grid Infrastructure components
   for deployment on an Oracle Database Appliance in the "shipped from factory"
   state, or an Oracle Database Appliance that has been re-imaged using the
   operating system ISO Image. This patch is for all Oracle Database Appliance
   Hardware Models (bare metal).
- Oracle Database Appliance 19.8.0.0.0 RDBMS Clone File for ODACLI/DCS stack: Use the Oracle RDBMS 19.8.0.0.200714 Software Clone file to create 19.8.0.0.200714 Oracle Database homes. Patch 30403662 provides the database clone for this update. This patch is for all Oracle Database Appliance Hardware Models (bare metal).
- Oracle Database Appliance 18.11.0.0.0 RDBMS Clone File for ODACLI/DCS stack: Use the Oracle RDBMS 18.11.0.0.200714 Software Clone file to create 18.11.0.0.200714 Oracle Database homes. Patch 27604558 provides the database clone for this update. This patch is forall Oracle Database Appliance Hardware Models (bare metal).
- Oracle Database Appliance 12.2.0.1 RDBMS Clone File for ODACLI/DCS stack: Use the Oracle RDBMS 12.2.0.1.200714 Software Clone file to create 12.2.0.1.200714 database homes. Patch 27119402 provides the database clone for this update.
- Oracle Database Appliance 12.1.0.2 RDBMS Clone File for ODACLI/DCS stack: Use the Oracle RDBMS 12.1.0.2.200714 Software Clone file to create 12.1.0.2.200714 database homes. Patch 23494992 provides the database clone for this update.

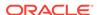

- Oracle Database Appliance 11.2.0.4 RDBMS Clone File for ODACLI/DCS stack: Use the Oracle RDBMS 11.2.0.4.200714 Software Clone file to create 11.2.0.4.200714 database homes. Patch 23494997 provides this update.
- Oracle Database Appliance 19.8.0.0.0 Server Patch for Virtualized Platform:
   Use patch 31481822 to update your Virtualized Platform to Oracle Database
   Appliance release 19.8.
- Oracle Database Appliance 19.8.0.0.0 ISO Image (Virtualized Platform): Use
  patch 16186163 to re-image the server with an operating system that includes
  virtualization capabilities. After re-imaging, use the VM Template to deploy
  ODA\_BASE for the Virtualized Platform. The bundle contains the latest Grid
  Infrastructure components for deployment.
- Oracle Database Appliance 19.8.0.0.0 VM Template (ODA\_BASE) for Virtualized Platform: Use patch 16186172 to deploy ODA\_BASE for the Virtualized Platform.
- Oracle Database Appliance 19.8.0.0.0 RDBMS Clone for Virtualized Platform:
   Use the Oracle RDBMS 19.8.0.0.200714 Software Clone file to create
   19.8.0.0.200714 database homes for Virtualized Platform. Patch 30403653
   provides this update.
- Oracle Database Appliance 18.11.0.0.0 RDBMS Clone for Virtualized Platform: Use the Oracle RDBMS 18.11.0.0.200714 Software Clone file to create 18.11.0.0.200714 database homes for Virtualized Platform. Patch 28864456 provides this update.
- Oracle Database Appliance 12.2.0.1 RDBMS Clone File for Virtualized
   Platform: Use the Oracle RDBMS 12.2.0.1.200714 Software Clone file to
   create 12.2.0.1.200714 database homes for Virtualized Platform. Patch 27449599
   provides the database clone for this update.
- Oracle Database Appliance 12.1.0.2 RDBMS Clone File for Virtualized Platform: Use the Oracle RDBMS 12.1.0.2.200714 Software Clone file to create 12.1.0.2.200714 database homes for Virtualized Platform. Patch 19520042 provides the database clone for this update.
- Oracle Database Appliance 11.2.0.4 RDBMS Clone File for Virtualized
  Platform: Use the Oracle RDBMS 11.2.0.4.200714 Software Clone file to
  create 11.2.0.4.200714 database homes for Virtualized Platform. Patch 17770873
  provides the database clone for this update.

## Desupport Notice for Oracle Java Development Kit (Oracle JDK), available in the /bin/java directory

Starting with Oracle Database Appliance Release 19.6, Java is installed in a new location. Java Runtime environment (JRE) is installed in the <code>/opt/oracle/dcs/java/directory</code>, and is updated during patching of Oracle Database Appliance. Patching of Oracle Java Development Kit (Oracle JDK), available in the <code>/bin/java directory</code>, during the Oracle Database Appliance server patching process is not supported. Oracle Java Development Kit (Oracle JDK), available in the <code>/bin/java directory</code>, is desupported.

#### **Related Topics**

- Oracle Database Appliance Checklists
- Oracle Database Appliance Command Line Interface Reference

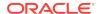

- Upgrading the Operating System and Patching Oracle Database Appliance Virtualized Platform
- Modifying a Database
- Managing Storage on Oracle Database Appliance X8-2
- About the Browser User Interface
- Using Oracle Data Guard for Disaster Management and Recovery on Oracle Database Appliance
- Known Issues with Oracle Database Appliance in This Release
   The following are known issues deploying, updating, and managing Oracle
   Database Appliance in this release.

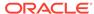

2

## Component Versions for Oracle Database Appliance

Review the component versions available for Oracle Database Appliance for supported hardware models for this release.

- Component Versions for Oracle Database Appliance X8-2 Models
   The matrix displays the component versions available for Oracle Database Appliance for X8-2S, X8-2M, and X8-2-HA.
- Component Versions for Oracle Database Appliance X7-2 Models
   The matrix displays the component versions available for Oracle Database Appliance for X7-2S, X7-2M, and X7-2-HA.
- Component Versions for X6-2S, X6-2M, and X6-2L Models
   The matrix display the component versions available for Oracle Database Appliance for X6-2S, X6-2M, and X6-2L.
- Component Versions for Oracle Database Appliance X6-2-HA Models
   The matrix displays the component versions available for Oracle Database
   Appliance for X6-2-HA.
- Component Versions for X5-2 Models
   The matrix display the component versions available for Oracle Database Appliance X5-2 hardware models.

## Component Versions for Oracle Database Appliance X8-2 Models

The matrix displays the component versions available for Oracle Database Appliance for X8-2S, X8-2M, and X8-2-HA.

Table 2-1 Component Versions for X8-2-HA, X8-2M, and X8-2S in Oracle Database Appliance Release 19.8

| Component Name                              | Х8-2-НА          | X8-2S and X8-2M  |
|---------------------------------------------|------------------|------------------|
| Controller                                  | 16.00.08.00      | Not applicable   |
| Expander                                    | 0310             | Not applicable   |
| SSD                                         | A959             | Not applicable   |
| NVMe (firmware version)                     | Not applicable   | VDV1RL04         |
| OS Disk (SSD firmware version)              | 0121             | 0121             |
| ILOM (Oracle Integrated Lights Out Manager) | 4.0.4.51.r134837 | 4.0.4.51.r134837 |
| BIOS                                        | 52021300         | 52021300         |

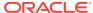

Table 2-1 (Cont.) Component Versions for X8-2-HA, X8-2M, and X8-2S in Oracle Database Appliance Release 19.8

| Component Name                                      | X8-2-HA                                               | X8-2S and X8-2M                                       |
|-----------------------------------------------------|-------------------------------------------------------|-------------------------------------------------------|
| IPMI (Intelligent Platform<br>Management Interface) | 1.8.15.0                                              | 1.8.15.0                                              |
| HMP (Oracle Hardware Management Pack)               | 2.4.5.0.1                                             | 2.4.5.0.1                                             |
| Oracle Linux                                        | 7.8                                                   | 7.8                                                   |
| Kernel                                              | kernel-<br>uek-4.14.35-1902.303.4.1.el7uek.x8<br>6_64 | kernel-<br>uek-4.14.35-1902.303.4.1.el7uek.x8<br>6_64 |
| OVM (Oracle VM Server)                              | 3.4.4                                                 | 3.4.4                                                 |
| OVM Kernel                                          | kernel-<br>uek-4.1.12-124.37.1.el6uek.x86_64.r<br>pm  | kernel-<br>uek-4.1.12-124.37.1.el6uek.x86_64.r<br>pm  |
| GI_HOME                                             | 19.8.0.0.200714                                       | 19.8.0.0.200714                                       |
| DB_HOME                                             | 19.8.0.0.200714                                       | 19.8.0.0.200714                                       |
| Oracle Auto Service Request (Oracle ASR)            | 20.1.0                                                | 20.1.0                                                |

## Component Versions for Oracle Database Appliance X7-2 Models

The matrix displays the component versions available for Oracle Database Appliance for X7-2S, X7-2M, and X7-2-HA.

Table 2-2 Component Versions for X7-2-HA, X7-2M, and X7-2S in Oracle Database Appliance Release 19.8

| Component Name                                      | X7-2-HA                           | X7-2S and X7-2M  |
|-----------------------------------------------------|-----------------------------------|------------------|
| Controller                                          | 16.00.08.00                       | Not applicable   |
| Expander                                            | 0310                              | Not applicable   |
| SSD                                                 | A170                              | A170             |
|                                                     | For the HDD/SSD option: A374/A087 |                  |
| NVMe (firmware version)                             | Not applicable                    | QDV1RF30         |
| OS Disk (SSD firmware version)                      | 0121                              | 0121             |
| ILOM (Oracle Integrated Lights Out Manager)         | 4.0.4.52.r133103                  | 4.0.4.52.r133103 |
| BIOS                                                | 41060700                          | 41060700         |
| IPMI (Intelligent Platform<br>Management Interface) | 1.8.15.0                          | 1.8.15.0         |
| HMP (Oracle Hardware Management Pack)               | 2.4.5.0.1                         | 2.4.5.0.1        |

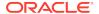

Table 2-2 (Cont.) Component Versions for X7-2-HA, X7-2M, and X7-2S in Oracle Database Appliance Release 19.8

| Component Name                           | X7-2-HA                                               | X7-2S and X7-2M                                       |
|------------------------------------------|-------------------------------------------------------|-------------------------------------------------------|
| Oracle Linux                             | 7.8                                                   | 7.8                                                   |
| Kernel                                   | kernel-<br>uek-4.14.35-1902.303.4.1.el7uek.x8<br>6_64 | kernel-<br>uek-4.14.35-1902.303.4.1.el7uek.x8<br>6_64 |
| OVM (Oracle VM Server)                   | 3.4.4                                                 | 3.4.4                                                 |
| OVM Kernel                               | kernel-<br>uek-4.1.12-124.37.1.el6uek.x86_64.r<br>pm  | kernel-<br>uek-4.1.12-124.37.1.el6uek.x86_64.r<br>pm  |
| GI_HOME                                  | 19.8.0.0.200714                                       | 19.8.0.0.200714                                       |
| DB_HOME                                  | 19.8.0.0.200714                                       | 19.8.0.0.200714                                       |
| Oracle Auto Service Request (Oracle ASR) | 20.1.0                                                | 20.1.0                                                |

## Component Versions for X6-2S, X6-2M, and X6-2L Models

The matrix display the component versions available for Oracle Database Appliance for X6-2S, X6-2M, and X6-2L.

Table 2-3 Component Versions for Oracle Database Appliance X6-2S, X6-2M, and X6-2L in Oracle Database Appliance Release 19.8

| Component Name                                   | Version                                       |
|--------------------------------------------------|-----------------------------------------------|
| Controller                                       | 4.650.00-7176                                 |
| NVMe (firmware version)                          | KPYAIR3Q                                      |
| OS Disk                                          | OR3Q                                          |
| ILOM (Oracle Integrated Lights Out Manager)      | X6-2SM: 5.0.0.22.r132877                      |
|                                                  | X6-2L:5.0.0.22.a.r133430                      |
| BIOS                                             | X6-2SM:38310100                               |
|                                                  | X6-2L:39310100                                |
| IPMI (Intelligent Platform Management Interface) | 1.8.15.0                                      |
| HMP (Oracle Hardware Management Pack)            | 2.4.5.0.1                                     |
| Oracle Linux                                     | 7.8                                           |
| Kernel                                           | kernel-uek-4.14.35-1902.303.4.1.el7uek.x86_64 |
| OVM (Oracle VM Server)                           | 3.4.4                                         |
| Kernel                                           | kernel-uek-4.1.12-124.37.1.el6uek.x86_64.rpm  |
| GI_HOME                                          | 19.8.0.0.200714                               |
| DB_HOME                                          | 19.8.0.0.200714                               |
| Oracle Auto Service Request (Oracle ASR)         | 20.1.0                                        |

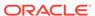

## Component Versions for Oracle Database Appliance X6-2-HA Models

The matrix displays the component versions available for Oracle Database Appliance for X6-2-HA.

Table 2-4 Component Versions for Oracle Database Appliance X6-2-HA in Oracle Database Appliance Release 19.8

| Component Name                                   | Version                                       |
|--------------------------------------------------|-----------------------------------------------|
| Controller_INT                                   | 4.650.00-7176                                 |
| Controller_Ext                                   | 16.00.08.00                                   |
| Expander                                         | 0310                                          |
| SSD_LOCAL                                        | OR3Q                                          |
| SSD_SHARED                                       | A29A                                          |
| ILOM (Oracle Integrated Lights Out Manager)      | 5.0.0.22.a.r133430                            |
| BIOS                                             | 38310100                                      |
| IPMI (Intelligent Platform Management Interface) | 1.8.15.0                                      |
| HMP (Oracle Hardware Management Pack)            | 2.4.5.0.1                                     |
| Oracle Linux                                     | 7.8                                           |
| Kernel                                           | kernel-uek-4.14.35-1902.303.4.1.el7uek.x86_64 |
| OVM (Oracle VM Server)                           | 3.4.4                                         |
| Kernel                                           | kernel-uek-4.1.12-124.37.1.el6uek.x86_64.rpm  |
| GI_HOME                                          | 19.8.0.0.200714                               |
| DB_HOME                                          | 19.8.0.0.200714                               |
| Oracle Auto Service Request (Oracle ASR)         | 20.1.0                                        |
|                                                  |                                               |

## Component Versions for X5-2 Models

The matrix display the component versions available for Oracle Database Appliance X5-2 hardware models.

Table 2-5 Component Versions for Oracle Database Appliance X5-2 for Oracle Database Appliance Release 19.8

| Component Name | Version       |
|----------------|---------------|
| Controller_INT | 4.650.00-7176 |
| Controller_Ext | 16.00.08.00   |
| Expander       | 001E          |
| SSD_LOCAL      | n/a           |
| SSD_SHARED     | A29A          |
| HDD_LOCAL      | A7E0          |

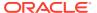

Table 2-5 (Cont.) Component Versions for Oracle Database Appliance X5-2 for Oracle Database Appliance Release 19.8

| Component Name                                   | Version                                       |
|--------------------------------------------------|-----------------------------------------------|
| HDD_SHARED                                       | A3A0, PAG1, PD51                              |
| ILOM (Oracle Integrated Lights Out Manager)      | 4.0.4.52-es-r132805                           |
| BIOS                                             | 30300200                                      |
| IPMI (Intelligent Platform Management Interface) | 1.8.15.0                                      |
| HMP (Oracle Hardware Management Pack)            | 2.4.5.0.1                                     |
| Oracle Linux                                     | 7.8                                           |
| Kernel                                           | kernel-uek-4.14.35-1902.303.4.1.el7uek.x86_64 |
| OVM (Oracle VM Server)                           | 3.4.4                                         |
| Kernel                                           | kernel-uek-4.1.12-124.37.1.el6uek.x86_64.rpm  |
| GI_HOME                                          | 19.8.0.0.200714                               |
| DB_HOME                                          | 19.8.0.0.200714                               |
| Oracle Auto Service Request (Oracle ASR)         | 20.1.0                                        |
|                                                  |                                               |

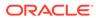

## Oracle Database Appliance 19.8 Patches

Get information about Oracle Database Appliance patches for this release, the download locations, and how to apply the patches.

- Patching from Previous Releases
   Understand the minimum versions for patching Oracle Database Appliance to later releases.
- Minimum Software Version Requirements
   Review the minimum software version requirements for installing this release of Oracle Database Appliance.
- Oracle Database Appliance X8-2S, X8-2M, and X8-2-HA Patches
   Download the patches available for Oracle Database Appliance X8-2S, X8-2M,
   and X8-2-HA in My Oracle Support, get information on the prerequisites, and how
   to apply the patches.
- Oracle Database Appliance X7-2S, X7-2M, and X7-2-HA Patches
   Download the patches available for Oracle Database Appliance X7-2S, X7-2M, and X7-2-HA in My Oracle Support, get information on the prerequisites, and how to apply the patches.
- Oracle Database Appliance X6-2S, X6-2M, and X6-2L Patches
   Download the patches available for Oracle Database Appliance X6-2S, X6-2M, and X6-2L in My Oracle Support, get information on the prerequisites, and how to apply the patches.
- Oracle Database Appliance X6-2-HA Patches
   Download the patches available for Oracle Database Appliance X6-2-HA in My
   Oracle Support, get information on the prerequisites, and how to apply the
   patches.
- Oracle Database Appliance X5-2 Patches
   Download the patches available for Oracle Database Appliance X5-2 in My Oracle Support, get information on the prerequisites, and how to apply the patches.

### Patching from Previous Releases

Understand the minimum versions for patching Oracle Database Appliance to later releases.

Oracle recommends that you patch your Oracle Database Appliance deployment to within the previous four releases. There may be a minimum patch-level requirement for upgrades to certain releases. Use the following table as an indicator for minimum requirements for patching to a release.

Table 3-1 Minimum Patch Requirements for Oracle Database Appliance Releases

| Oracle Database<br>Appliance Release (To<br>patch to this release) | Earliest Supported Release To Patch From (Your deployment must be on this release) |
|--------------------------------------------------------------------|------------------------------------------------------------------------------------|
| 19.8.0.0                                                           | For bare metal systems:                                                            |
|                                                                    | • 19.7.0.0                                                                         |
|                                                                    | • 19.6.0.0                                                                         |
|                                                                    | • 19.5.0.0                                                                         |
|                                                                    | For virtualized platform deployments:                                              |
|                                                                    | • 18.8.0.0                                                                         |
| 19.7.0.0                                                           | • 19.6.0.0                                                                         |
|                                                                    | • 19.5.0.0                                                                         |
| 19.6.0.0                                                           | • 18.8.0.0                                                                         |
| 18.8.0.0                                                           | • 18.7.0.0                                                                         |
|                                                                    | • 18.5.0.0                                                                         |
|                                                                    | • 18.3.0.0                                                                         |
| 18.7.0.0                                                           | • 18.5.0.0                                                                         |
|                                                                    | • 18.3.0.0                                                                         |
| 18.5.0.0                                                           | • 18.3.0.0                                                                         |
| 18.3.0.0                                                           | • 12.2.1.4.0                                                                       |
|                                                                    | • 12.2.1.3.0                                                                       |
|                                                                    | • 12.2.1.2.0                                                                       |
|                                                                    | • 12.1.2.12                                                                        |
| 12.2.1.4.0                                                         | • 12.2.1.3.0                                                                       |
|                                                                    | • 12.2.1.2.0                                                                       |
|                                                                    | • 12.1.2.12                                                                        |
| 12.2.1.3.0                                                         | • 12.2.1.2.0                                                                       |
|                                                                    | • 12.1.2.12                                                                        |
| 12.2.1.2.0                                                         | • 12.1.2.12                                                                        |
|                                                                    | Note: 12.2.1.2.0 is not supported on virtualized platform.                         |
| 12.1.2.12                                                          | • 12.1.2.11                                                                        |
|                                                                    | • 12.1.2.10                                                                        |
|                                                                    | • 12.1.2.9                                                                         |
|                                                                    | • 12.1.2.8                                                                         |
| 12.1.2.11                                                          | • 12.1.2.10                                                                        |
|                                                                    | • 12.1.2.9                                                                         |
|                                                                    | • 12.1.2.8                                                                         |
|                                                                    | • 12.1.2.7                                                                         |
| 12.1.2.10                                                          | • 12.1.2.9                                                                         |
|                                                                    | • 12.1.2.8                                                                         |
|                                                                    | • 12.1.2.7                                                                         |
|                                                                    | • 12.1.2.6                                                                         |
| 12.1.2.9                                                           | • 12.1.2.8                                                                         |
|                                                                    | • 12.1.2.7                                                                         |
|                                                                    | • 12.1.2.6                                                                         |
| 12.1.2.5                                                           | 12.1.2.0 to 12.1.2.4                                                               |
| 12.1.2.0.0                                                         | 2.2.0.0.0 to 2.10.0.0.0                                                            |
|                                                                    |                                                                                    |
|                                                                    |                                                                                    |

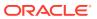

Table 3-1 (Cont.) Minimum Patch Requirements for Oracle Database Appliance Releases

| Oracle Database<br>Appliance Release (To<br>patch to this release) | Earliest Supported Release To Patch From (Your deployment must be on this release) |
|--------------------------------------------------------------------|------------------------------------------------------------------------------------|
| 2.2.0.0.0                                                          | 2.1.0.3.1 or earlier                                                               |

Release 12.2.1.1.0 is only supported on X7–2 models and hence is not listed in the table.

### Minimum Software Version Requirements

Review the minimum software version requirements for installing this release of Oracle Database Appliance.

You can provision Oracle Database Appliance release 19.8 on Oracle Database Appliance bare metal systems and virtualized platform deployments. You can patch your bare metal systems to Oracle Database Appliance release 19.8 from Oracle Database Appliance release 19.5 or later. You can patch your virtualized platform deployments to Oracle Database Appliance release 19.8 from Oracle Database Appliance release 18.8.

## Oracle Database Appliance X8-2S, X8-2M, and X8-2-HA Patches

Download the patches available for Oracle Database Appliance X8-2S, X8-2M, and X8-2-HA in My Oracle Support, get information on the prerequisites, and how to apply the patches.

Table 3-2 Oracle Database Appliance X8-2S, X8-2M, and X8-2-HA Patches for Oracle Database Appliance Release 19.8

| Patch Type                                                                | Patch Number | Description                                                                              | Resources                                                     |
|---------------------------------------------------------------------------|--------------|------------------------------------------------------------------------------------------|---------------------------------------------------------------|
| Oracle Database<br>Appliance Server<br>Patch for<br>ODACLI/DCS Stack      | 31481816     | Use the server patch to update your deployment to Oracle Database Appliance release 19.8 | Patching Oracle Database<br>Appliance                         |
| Oracle Database<br>Appliance Server<br>Patch for Virtualized<br>Platforms | 31481822     | Use the server patch to update your deployment to Oracle Database Appliance release 19.8 | Patching Oracle Database<br>Appliance Virtualized<br>Platform |

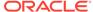

Table 3-2 (Cont.) Oracle Database Appliance X8-2S, X8-2M, and X8-2-HA Patches for Oracle Database Appliance Release 19.8

| Patch Type                                                                              | Patch Number | Description                                                                                                    | Resources                                                                     |
|-----------------------------------------------------------------------------------------|--------------|----------------------------------------------------------------------------------------------------|-------------------------------------------------------------------------------|
| Oracle Database<br>Appliance GI Clone for<br>ODACLI/DCS stack                           | 30403673     | Use to perform an initial deployment of Oracle Database Appliance. The bundle contains the latest Oracle Grid Infrastructure and database components for deployment on an Oracle Database Appliance after reimaging Oracle Database Appliance with the Oracle Database Appliance ISO Image for release 19.8. | Provisioning Oracle<br>Database Appliance<br>Software                         |
| Oracle Database<br>Appliance RDBMS<br>Clone 19.8.0.0.200714<br>for ODACLI/DCS stack     | 30403662     | Use Oracle Database<br>Appliance RDBMS<br>Clone 19.8.0.0.200714<br>for ODACLI/DCS stack<br>to create 19.8<br>database homes for<br>the ODACLI/DCS<br>stack.                                                                                                    | Updating Oracle Database<br>Appliance Repository with<br>Database Clone Files |
| Oracle Database<br>Appliance<br>RDBMS Clone<br>18.11.0.0.200714 for<br>ODACLI/DCS stack | 27604558     | Use Oracle Database Appliance RDBMS Clone 18.11.0.0.200714 for ODACLI/DCS stack to create 18c database homes for the ODACLI/DCS stack.                                                                                                    | Updating Oracle Database<br>Appliance Repository with<br>Database Clone Files |
| Oracle Database<br>Appliance RDBMS<br>Clone 12.2.0.1.200714<br>for ODACLI/DCS stack     | 27119402     | Use Oracle Database<br>Appliance RDBMS<br>Clone 12.2.0.1.200714<br>for ODACLI/DCS stack<br>to create 12.2.0.1<br>database homes for<br>the 19.8 ODACLI/DCS<br>stack.                                                                                                    | Updating Oracle Database<br>Appliance Repository with<br>Database Clone Files |
| Oracle Database<br>Appliance RDBMS<br>Clone 12.1.0.2.200714<br>for ODACLI/DCS stack     |              | Use Oracle Database<br>Appliance RDBMS<br>Clone 12.1.0.2.200714<br>for ODACLI/DCS stack<br>to create 12.1.0.2<br>database homes for<br>the 19.8 ODACLI/DCS<br>stack.                                                                                                    | Updating Oracle Database<br>Appliance Repository with<br>Database Clone Files |

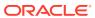

Table 3-2 (Cont.) Oracle Database Appliance X8-2S, X8-2M, and X8-2-HA Patches for Oracle Database Appliance Release 19.8

| Patch Type                                                                                  | Patch Number                                            | Description                                                                                                    | Resources                                                                     |
|---------------------------------------------------------------------------------------------|---------------------------------------------------------|----------------------------------------------------------------------------------------------------|-------------------------------------------------------------------------------|
| Oracle Database Appliance RDBMS Clone 11.2.0.4.200714 for ODACLI/DCS stack                  | 23494997                                                | Use Oracle Database<br>Appliance RDBMS<br>Clone 11.2.0.4.200714<br>for ODACLI/DCS stack<br>to create 11.2.0.4<br>database homes for<br>the 19.8 ODACLI/DCS<br>stack.                                                                       | Updating Oracle Database<br>Appliance Repository with<br>Database Clone Files |
| Oracle Database<br>Appliance ISO Image                                                      | 30403643                                                | Use the ISO image to re-image the operating system for Oracle Database Appliance 19.8. Re-imaging a server installs the new operating system on the local disks on that server.                                                            | Re-imaging Oracle<br>Database Appliance                                       |
| VM ISO Image<br>(DOM0)                                                                      | 16186163<br>From the drop-<br>down list, select<br>19.8 | Use to reimage Oracle<br>Database Appliance as<br>a Virtualized Platform.                                                                                                    | Deploying an Oracle<br>Database Appliance<br>Virtualized Platform             |
| VM Template<br>(ODA_BASE)                                                                   | 16186172<br>From the drop-<br>down list, select<br>19.8 | Use to deploy ODA_Base for Virtualized Platform. Includes the GI + Database clone files for deployment. Before deploying the VM Template, reimage the system with the Oracle Database Appliance Virtualized Platform ISO (patch 16186163.) | Deploying an Oracle<br>Database Appliance<br>Virtualized Platform             |
| Oracle Database<br>Appliance RDBMS<br>Clone 19.8.0.0.200714<br>for Virtualized Platform     | 30403653                                                | Use Oracle Database<br>Appliance RDBMS<br>Clone 19.8.0.0.200714<br>for Virtualized Platform<br>to create 19.8<br>database homes for<br>Virtualized Platform.                                                                               | Updating Oracle Database<br>Appliance Repository with<br>Database Clone Files |
| Oracle Database<br>Appliance<br>RDBMS Clone<br>18.11.0.0.200714 for<br>Virtualized Platform | 28864456                                                | Use Oracle Database Appliance RDBMS Clone 18.11.0.0.200714 for Virtualized Platform to create 18c database homes for the 19.8 Virtualized Platform.                                                                                        | Updating Oracle Database<br>Appliance Repository with<br>Database Clone Files |

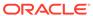

Table 3-2 (Cont.) Oracle Database Appliance X8-2S, X8-2M, and X8-2-HA Patches for Oracle Database Appliance Release 19.8

| Patch Type                                                                              | Patch Number | Description                                                                                                    | Resources                                                                     |
|-----------------------------------------------------------------------------------------|--------------|----------------------------------------------------------------------------------------------------|-------------------------------------------------------------------------------|
| Oracle Database Appliance RDBMS Clone 12.2.0.1.200714 for Virtualized Platforms         | 27449599     | Use Oracle Database<br>Appliance RDBMS<br>Clone 12.2.0.1.200714<br>for Virtualized Platform<br>to create 12.2.0.1<br>database homes for<br>the 19.8 Virtualized<br>Platform. | Updating Oracle Database<br>Appliance Repository with<br>Database Clone Files |
| Oracle Database<br>Appliance RDBMS<br>Clone 12.1.0.2.200714<br>for Virtualized Platform | 19520042     | Use Oracle Database<br>Appliance RDBMS<br>Clone 12.1.0.2.200714<br>for Virtualized Platform<br>to create 12.1.0.2<br>database homes for<br>the 19.8 Virtualized<br>Platform. | Updating Oracle Database<br>Appliance Repository with<br>Database Clone Files |
| Oracle Database<br>Appliance RDBMS<br>Clone 11.2.0.4.200714<br>for Virtualized Platform | 17770873     | Use Oracle Database<br>Appliance RDBMS<br>Clone 11.2.0.4.200714<br>for Virtualized Platform<br>to create 11.2.0.4<br>database homes for<br>the 19.8 Virtualized<br>Platform. | Updating Oracle Database<br>Appliance Repository with<br>Database Clone Files |

## Oracle Database Appliance X7-2S, X7-2M, and X7-2-HA Patches

Download the patches available for Oracle Database Appliance X7-2S, X7-2M, and X7-2-HA in My Oracle Support, get information on the prerequisites, and how to apply the patches.

Table 3-3 Oracle Database Appliance X7-2S, X7-2M, and X7-2-HA Patches for Oracle Database Appliance Release 19.8

| Patch Type                                                           | Patch Number | Description                                                                              | Resources                             |
|----------------------------------------------------------------------|--------------|------------------------------------------------------------------------------------------|---------------------------------------|
| Oracle Database<br>Appliance Server<br>Patch for<br>ODACLI/DCS Stack | 31481816     | Use the server patch to update your deployment to Oracle Database Appliance release 19.8 | Patching Oracle Database<br>Appliance |

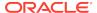

Table 3-3 (Cont.) Oracle Database Appliance X7-2S, X7-2M, and X7-2-HA Patches for Oracle Database Appliance Release 19.8

| Patch Type                                                                              | Patch Number | Description                                                                                                    | Resources                                                                     |
|-----------------------------------------------------------------------------------------|--------------|----------------------------------------------------------------------------------------------------|-------------------------------------------------------------------------------|
| Oracle Database<br>Appliance Server<br>Patch for Virtualized<br>Platforms               | 31481822     | Use the server patch to update your deployment to Oracle Database Appliance release 19.8                                                                                                    | Patching Oracle Database<br>Appliance Virtualized<br>Platform                 |
| Oracle Database Appliance GI Clone for ODACLI/DCS stack                                 | 30403673     | Use to perform an initial deployment of Oracle Database Appliance. The bundle contains the latest Oracle Grid Infrastructure and database components for deployment on an Oracle Database Appliance after reimaging Oracle Database Appliance with the Oracle Database Appliance ISO Image for release 19.8. | Provisioning Oracle Database Appliance Software                               |
| Oracle Database<br>Appliance RDBMS<br>Clone 19.8.0.0.200714<br>for ODACLI/DCS stack     |              | Use Oracle Database<br>Appliance RDBMS<br>Clone 19.8.0.0.200714<br>for ODACLI/DCS stack<br>to create 19.8<br>database homes for<br>the ODACLI/DCS<br>stack.                                                                                                    | Updating Oracle Database<br>Appliance Repository with<br>Database Clone Files |
| Oracle Database<br>Appliance<br>RDBMS Clone<br>18.11.0.0.200714 for<br>ODACLI/DCS stack | 27604558     | Use Oracle Database Appliance RDBMS Clone 18.11.0.0.200714 for ODACLI/DCS stack to create 18c database homes for the ODACLI/DCS stack.                                                                                                    | Updating Oracle Database<br>Appliance Repository with<br>Database Clone Files |
| Oracle Database<br>Appliance RDBMS<br>Clone 12.2.0.1.200714<br>for ODACLI/DCS stack     |              | Use Oracle Database<br>Appliance RDBMS<br>Clone 12.2.0.1.200714<br>for ODACLI/DCS stack<br>to create 12.2.0.1<br>database homes for<br>the 19.8 ODACLI/DCS<br>stack.                                                                                                    | Updating Oracle Database<br>Appliance Repository with<br>Database Clone Files |

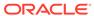

Table 3-3 (Cont.) Oracle Database Appliance X7-2S, X7-2M, and X7-2-HA Patches for Oracle Database Appliance Release 19.8

| _                                                                                   | _                                                       |                                                                                                    |                                                                               |
|-------------------------------------------------------------------------------------|---------------------------------------------------------|----------------------------------------------------------------------------------------------------|-------------------------------------------------------------------------------|
| Patch Type                                                                          | Patch Number                                            | Description                                                                                                    | Resources                                                                     |
| Oracle Database<br>Appliance RDBMS<br>Clone 12.1.0.2.200714<br>for ODACLI/DCS stack | 23494992                                                | Use Oracle Database<br>Appliance RDBMS<br>Clone 12.1.0.2.200714<br>for ODACLI/DCS stack<br>to create 12.1.0.2<br>database homes for<br>the 19.8 ODACLI/DCS<br>stack.                                        | Updating Oracle Database<br>Appliance Repository with<br>Database Clone Files |
| Oracle Database<br>Appliance RDBMS<br>Clone 11.2.0.4.200714<br>for ODACLI/DCS stack | 23494997                                                | Use Oracle Database<br>Appliance RDBMS<br>Clone 11.2.0.4.200714<br>for ODACLI/DCS stack<br>to create 11.2.0.4<br>database homes for<br>the 19.8 ODACLI/DCS<br>stack.                                        | Updating Oracle Database<br>Appliance Repository with<br>Database Clone Files |
| Oracle Database<br>Appliance ISO Image                                              | 30403643                                                | Use the ISO image to re-image the operating system for Oracle Database Appliance 19.8. Re-imaging a server installs the new operating system on the local disks on that server.                             | Re-imaging Oracle<br>Database Appliance                                       |
| VM ISO Image<br>(DOM0)                                                              | 16186163<br>From the drop-<br>down list, select<br>19.8 | Use to reimage Oracle<br>Database Appliance as<br>a Virtualized Platform.                                                                                                    | Deploying an Oracle<br>Database Appliance<br>Virtualized Platform             |
| VM Template<br>(ODA_BASE)                                                           | 16186172<br>From the drop-<br>down list, select<br>19.8 | Use to deploy ODA_Base for Virtualized Platform. Includes the GI + Database clone files for deployment. Before deploying the VM Template, reimage the system with the Oracle Database Appliance Virtualized | Deploying an Oracle<br>Database Appliance<br>Virtualized Platform             |
|                                                                                     |                                                         | Platform ISO (patch 16186163.)                                                                                                    |                                                                               |
| Oracle Database Appliance RDBMS Clone 19.8.0.0.200714 for Virtualized Platform      | 30403653                                                | Use Oracle Database<br>Appliance RDBMS<br>Clone 19.8.0.0.200714<br>for Virtualized Platform<br>to create 19.8<br>database homes for<br>Virtualized Platform.                                                | Updating Oracle Database<br>Appliance Repository with<br>Database Clone Files |

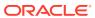

Table 3-3 (Cont.) Oracle Database Appliance X7-2S, X7-2M, and X7-2-HA Patches for Oracle Database Appliance Release 19.8

| Patch Type                                                                                  | Patch Number | Description                                                                                                    | Resources                                                                     |
|---------------------------------------------------------------------------------------------|--------------|----------------------------------------------------------------------------------------------------|-------------------------------------------------------------------------------|
| Oracle Database Appliance RDBMS Clone 18.11.0.0.200714 for Virtualized Platform             | 28864456     | Use Oracle Database Appliance RDBMS Clone 18.11.0.0.200714 for Virtualized Platform to create 18c database homes for the 19.8 Virtualized Platform.                          | Updating Oracle Database<br>Appliance Repository with<br>Database Clone Files |
| Oracle Database<br>Appliance RDBMS<br>Clone 12.2.0.1.200714<br>for Virtualized<br>Platforms | 27449599     | Use Oracle Database<br>Appliance RDBMS<br>Clone 12.2.0.1.200714<br>for Virtualized Platform<br>to create 12.2.0.1<br>database homes for<br>the 19.8 Virtualized<br>Platform. | Updating Oracle Database<br>Appliance Repository with<br>Database Clone Files |
| Oracle Database<br>Appliance RDBMS<br>Clone 12.1.0.2.200714<br>for Virtualized Platform     | 19520042     | Use Oracle Database<br>Appliance RDBMS<br>Clone 12.1.0.2.200714<br>for Virtualized Platform<br>to create 12.1.0.2<br>database homes for<br>the 19.8 Virtualized<br>Platform. | Updating Oracle Database<br>Appliance Repository with<br>Database Clone Files |
| Oracle Database<br>Appliance RDBMS<br>Clone 11.2.0.4.200714<br>for Virtualized Platform     | 17770873     | Use Oracle Database<br>Appliance RDBMS<br>Clone 11.2.0.4.200714<br>for Virtualized Platform<br>to create 11.2.0.4<br>database homes for<br>the 19.8 Virtualized<br>Platform. | Updating Oracle Database<br>Appliance Repository with<br>Database Clone Files |

## Oracle Database Appliance X6-2S, X6-2M, and X6-2L Patches

Download the patches available for Oracle Database Appliance X6-2S, X6-2M, and X6-2L in My Oracle Support, get information on the prerequisites, and how to apply the patches.

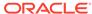

Table 3-4 Oracle Database Appliance X6-2S, X6-2M, and X6-2L Patches for Oracle Database Appliance Release 19.8

| Patch Type                                                                              | Patch Number | Description                                                                                                    | Resources                                                                        |
|-----------------------------------------------------------------------------------------|--------------|----------------------------------------------------------------------------------------------------|----------------------------------------------------------------------------------|
| Oracle Database<br>Appliance Server<br>Patch for<br>ODACLI/DCS Stack                    | 31481816     | Use the server patch to update your deployment to Oracle Database Appliance release 19.8                                                                                                    | Patching Oracle<br>Database Appliance                                            |
| Oracle Database<br>Appliance Server<br>Patch for Virtualized<br>Platforms               | 31481822     | Use the server patch to update your deployment to Oracle Database Appliance release 19.8                                                                                                    | Patching Oracle<br>Database Appliance<br>Virtualized Platform                    |
| Oracle Database Appliance GI Clone for ODACLI/DCS stack                                 | 30403673     | Use to perform an initial deployment of Oracle Database Appliance. The bundle contains the latest Oracle Grid Infrastructure and database components for deployment on an Oracle Database Appliance after reimaging Oracle Database Appliance with the Oracle Database Appliance ISO Image for release 19.8. | Provisioning Oracle<br>Database Appliance<br>Software                            |
| Oracle Database<br>Appliance<br>RDBMS Clone<br>19.8.0.0.200714 for<br>ODACLI/DCS stack  | 30403662     | Use Oracle Database Appliance RDBMS Clone 19.8.0.0.200714 for ODACLI/DCS stack to create 19.8 database homes for the ODACLI/DCS stack.                                                                                                    | Updating Oracle<br>Database Appliance<br>Repository with<br>Database Clone Files |
| Oracle Database<br>Appliance<br>RDBMS Clone<br>18.11.0.0.200714 for<br>ODACLI/DCS stack | 27604558     | Use Oracle Database Appliance RDBMS Clone 18.11.0.0.200714 for ODACLI/DCS stack to create 18c database homes for the ODACLI/DCS stack.                                                                                                    | Updating Oracle<br>Database Appliance<br>Repository with<br>Database Clone Files |
| Oracle Database<br>Appliance<br>RDBMS Clone<br>12.2.0.1.200714 for<br>ODACLI/DCS stack  | 27119402     | Use Oracle Database Appliance RDBMS Clone 12.2.0.1.200714 for ODACLI/DCS stack to create 12.2.0.1 database homes for the 19.8 ODACLI/DCS stack.                                                                                                    | Updating Oracle Database Appliance Repository with Database Clone Files          |

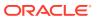

Table 3-4 (Cont.) Oracle Database Appliance X6-2S, X6-2M, and X6-2L Patches for Oracle Database Appliance Release 19.8

| Patch Type                                                                             | Patch Number                                        | Description                                                                                                    | Resources                                                               |
|----------------------------------------------------------------------------------------|-----------------------------------------------------|----------------------------------------------------------------------------------------------------|-------------------------------------------------------------------------|
| Oracle Database Appliance RDBMS Clone 12.1.0.2.200714 for ODACLI/DCS stack             | 23494992                                            | Use Oracle Database Appliance RDBMS Clone 12.1.0.2.200714 for ODACLI/DCS stack to create 12.1.0.2 database homes for the 19.8 ODACLI/DCS stack.                                                                                 | Updating Oracle Database Appliance Repository with Database Clone Files |
| Oracle Database<br>Appliance<br>RDBMS Clone<br>11.2.0.4.200714 for<br>ODACLI/DCS stack | 23494997                                            | Use Oracle Database Appliance RDBMS Clone 11.2.0.4.200714 for ODACLI/DCS stack to create 11.2.0.4 database homes for the 19.8 ODACLI/DCS stack.                                                                                 | Updating Oracle Database Appliance Repository with Database Clone Files |
| Oracle Database<br>Appliance ISO Image                                                 | 30403643                                            | Use the ISO image to re-image the operating system for Oracle Database Appliance 19.8. Re-imaging a server installs the new operating system on the local disks on that server.                                                 | Re-imaging Oracle<br>Database Appliance                                 |
| VM ISO Image<br>(DOM0)                                                                 | 16186163<br>From the drop-down<br>list, select 19.8 | Use to reimage Oracle<br>Database Appliance<br>as a Virtualized<br>Platform.                                                                                                    | Deploying an Oracle<br>Database Appliance<br>Virtualized Platform       |
| VM Template<br>(ODA_BASE)                                                              | 16186172<br>From the drop-down<br>list, select 19.8 | Use to deploy ODA_Base for Virtualized Platform. Includes the GI + Database clone files for deployment. Before deploying the VM Template, reimage the system with the Oracle Database Appliance Virtualized Platform ISO (patch | Deploying an Oracle<br>Database Appliance<br>Virtualized Platform       |

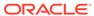

Table 3-4 (Cont.) Oracle Database Appliance X6-2S, X6-2M, and X6-2L Patches for Oracle Database Appliance Release 19.8

| Patch Type                                                                                  | Patch Number | Description                                                                                                    | Resources                                                               |
|---------------------------------------------------------------------------------------------|--------------|----------------------------------------------------------------------------------------------------|-------------------------------------------------------------------------|
| Oracle Database<br>Appliance<br>RDBMS Clone<br>19.8.0.0.200714 for<br>Virtualized Platform  | 30403653     | Use Oracle Database Appliance RDBMS Clone 19.8.0.0.200714 for Virtualized Platform to create 19.8 database homes for Virtualized Platform.              | Updating Oracle Database Appliance Repository with Database Clone Files |
| Oracle Database<br>Appliance<br>RDBMS Clone<br>12.2.0.1.200714 for<br>Virtualized Platforms | 27449599     | Use Oracle Database Appliance RDBMS Clone 12.2.0.1.200714 for Virtualized Platform to create 12.2.0.1 database homes for the 19.8 Virtualized Platform. | Updating Oracle Database Appliance Repository with Database Clone Files |
| Oracle Database<br>Appliance<br>RDBMS Clone<br>12.1.0.2.200714 for<br>Virtualized Platform  | 19520042     | Use Oracle Database Appliance RDBMS Clone 12.1.0.2.200714 for Virtualized Platform to create 12.1.0.2 database homes for the 19.8 Virtualized Platform. | Updating Oracle Database Appliance Repository with Database Clone Files |
| Oracle Database<br>Appliance<br>RDBMS Clone<br>11.2.0.4.200714 for<br>Virtualized Platform  | 17770873     | Use Oracle Database Appliance RDBMS Clone 11.2.0.4.200714 for Virtualized Platform to create 11.2.0.4 database homes for the 19.8 Virtualized Platform. | Updating Oracle Database Appliance Repository with Database Clone Files |

## Oracle Database Appliance X6-2-HA Patches

Download the patches available for Oracle Database Appliance X6-2-HA in My Oracle Support, get information on the prerequisites, and how to apply the patches.

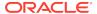

Table 3-5 Oracle Database Appliance X6-2-HA Patches for Oracle Database Appliance Release 19.8

| Patch Type                                                                              | Patch Number | Description                                                                                                    | Resources                                                                        |
|-----------------------------------------------------------------------------------------|--------------|----------------------------------------------------------------------------------------------------|----------------------------------------------------------------------------------|
| Oracle Database<br>Appliance Server<br>Patch for<br>ODACLI/DCS Stack                    | 31481816     | Use the server patch to update your deployment to Oracle Database Appliance release 19.8                                                                                                    | Patching Oracle<br>Database Appliance                                            |
| Oracle Database<br>Appliance Server<br>Patch for Virtualized<br>Platforms               | 31481822     | Use the server patch to update your deployment to Oracle Database Appliance release 19.8                                                                                                    | Patching Oracle<br>Database Appliance<br>Virtualized Platform                    |
| Oracle Database Appliance GI Clone for ODACLI/DCS stack                                 | 30403673     | Use to perform an initial deployment of Oracle Database Appliance. The bundle contains the latest Oracle Grid Infrastructure and database components for deployment on an Oracle Database Appliance after reimaging Oracle Database Appliance with the Oracle Database Appliance ISO Image for release 19.8. | Provisioning Oracle<br>Database Appliance<br>Software                            |
| Oracle Database<br>Appliance<br>RDBMS Clone<br>19.8.0.0.200714 for<br>ODACLI/DCS stack  | 30403662     | Use Oracle Database Appliance RDBMS Clone 19.8.0.0.200714 for ODACLI/DCS stack to create 19.8 database homes for the ODACLI/DCS stack.                                                                                                    | Updating Oracle<br>Database Appliance<br>Repository with<br>Database Clone Files |
| Oracle Database<br>Appliance<br>RDBMS Clone<br>18.11.0.0.200714 for<br>ODACLI/DCS stack | 27604558     | Use Oracle Database Appliance RDBMS Clone 18.11.0.0.200714 for ODACLI/DCS stack to create 18c database homes for the ODACLI/DCS stack.                                                                                                    | Updating Oracle<br>Database Appliance<br>Repository with<br>Database Clone Files |
| Oracle Database<br>Appliance<br>RDBMS Clone<br>12.2.0.1.200714 for<br>ODACLI/DCS stack  | 27119402     | Use Oracle Database Appliance RDBMS Clone 12.2.0.1.200714 for ODACLI/DCS stack to create 12.2.0.1 database homes for the 19.8 ODACLI/DCS stack.                                                                                                    | Updating Oracle Database Appliance Repository with Database Clone Files          |

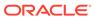

Table 3-5 (Cont.) Oracle Database Appliance X6-2-HA Patches for Oracle Database Appliance Release 19.8

| Patch Type                                                                             | Patch Number                                        | Description                                                                                                    | Resources                                                               |
|----------------------------------------------------------------------------------------|-----------------------------------------------------|----------------------------------------------------------------------------------------------------|-------------------------------------------------------------------------|
| Oracle Database<br>Appliance<br>RDBMS Clone<br>12.1.0.2.200714 for<br>ODACLI/DCS stack | 23494992                                            | Use Oracle Database Appliance RDBMS Clone 12.1.0.2.200714 for ODACLI/DCS stack to create 12.1.0.2 database homes for the 19.8 ODACLI/DCS stack.                                 | Updating Oracle Database Appliance Repository with Database Clone Files |
| Oracle Database<br>Appliance<br>RDBMS Clone<br>11.2.0.4.200714 for<br>ODACLI/DCS stack | 23494997                                            | Use Oracle Database Appliance RDBMS Clone 11.2.0.4.200714 for ODACLI/DCS stack to create 11.2.0.4 database homes for the 19.8 ODACLI/DCS stack.                                 | Updating Oracle Database Appliance Repository with Database Clone Files |
| Oracle Database<br>Appliance ISO Image                                                 | 30403643                                            | Use the ISO image to re-image the operating system for Oracle Database Appliance 19.8. Re-imaging a server installs the new operating system on the local disks on that server. | Re-imaging Oracle<br>Database Appliance                                 |
| VM ISO Image<br>(DOM0)                                                                 | 16186163<br>From the drop-down<br>list, select 19.8 | Use to reimage Oracle<br>Database Appliance<br>as a Virtualized<br>Platform.                                                                                                    | Deploying an Oracle<br>Database Appliance<br>Virtualized Platform       |
| VM Template<br>(ODA_BASE)                                                              | 16186172<br>From the drop-down<br>list, select 19.8 | Use to deploy ODA_Base for Virtualized Platform. Includes the GI + Database clone files for deployment.                                                                         | Deploying an Oracle<br>Database Appliance<br>Virtualized Platform       |
|                                                                                        |                                                     | Before deploying the VM Template, reimage the system with the Oracle Database Appliance Virtualized Platform ISO (patch 16186163.)                                              |                                                                         |

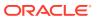

Table 3-5 (Cont.) Oracle Database Appliance X6-2-HA Patches for Oracle Database Appliance Release 19.8

| Patch Type                                                                                  | Patch Number | Description                                                                                                    | Resources                                                                        |
|---------------------------------------------------------------------------------------------|--------------|----------------------------------------------------------------------------------------------------|----------------------------------------------------------------------------------|
| Oracle Database<br>Appliance<br>RDBMS Clone<br>19.8.0.0.200714 for<br>Virtualized Platform  | 30403653     | Use Oracle Database Appliance RDBMS Clone 19.8.0.0.200714 for Virtualized Platform to create 19.8 database homes for Virtualized Platform.              | Updating Oracle<br>Database Appliance<br>Repository with<br>Database Clone Files |
| Oracle Database<br>Appliance<br>RDBMS Clone<br>18.11.0.0.200714 for<br>Virtualized Platform | 28864456     | Use Oracle Database Appliance RDBMS Clone 18.11.0.0.200714 for Virtualized Platform to create 18c database homes for the 19.8 Virtualized Platform.     | Updating Oracle Database Appliance Repository with Database Clone Files          |
| Oracle Database<br>Appliance<br>RDBMS Clone<br>12.2.0.1.200714 for<br>Virtualized Platforms | 27449599     | Use Oracle Database Appliance RDBMS Clone 12.2.0.1.200714 for Virtualized Platform to create 12.2.0.1 database homes for the 19.8 Virtualized Platform. | Updating Oracle<br>Database Appliance<br>Repository with<br>Database Clone Files |
| Oracle Database<br>Appliance<br>RDBMS Clone<br>12.1.0.2.200714 for<br>Virtualized Platform  | 19520042     | Use Oracle Database Appliance RDBMS Clone 12.1.0.2.200714 for Virtualized Platform to create 12.1.0.2 database homes for the 19.8 Virtualized Platform. | Updating Oracle Database Appliance Repository with Database Clone Files          |
| Oracle Database<br>Appliance<br>RDBMS Clone<br>11.2.0.4.200714 for<br>Virtualized Platform  | 17770873     | Use Oracle Database Appliance RDBMS Clone 11.2.0.4.200714 for Virtualized Platform to create 11.2.0.4 database homes for the 19.8 Virtualized Platform. | Updating Oracle<br>Database Appliance<br>Repository with<br>Database Clone Files |

## Oracle Database Appliance X5-2 Patches

Download the patches available for Oracle Database Appliance X5-2 in My Oracle Support, get information on the prerequisites, and how to apply the patches.

Table 3-6 Oracle Database Appliance X5-2 Patches for Oracle Database Appliance Release 19.8

| Patch Type                                                                              | Patch<br>Number | Description                                                                                                    | Resources                                                                     |
|-----------------------------------------------------------------------------------------|-----------------|----------------------------------------------------------------------------------------------------|-------------------------------------------------------------------------------|
| Oracle Database<br>Appliance Server<br>Patch for<br>ODACLI/DCS Stack                    | 31481816        | Use the server patch to update your deployment to Oracle Database Appliance release 19.8                                                                                                    | Patching Oracle Database<br>Appliance                                         |
| Oracle Database<br>Appliance Server<br>Patch for Virtualized<br>Platforms               | 31481822        | Use the server<br>patch to update your<br>deployment to Oracle<br>Database Appliance<br>release 19.8                                                                                                    | Patching Oracle Database<br>Appliance Virtualized Platform                    |
| Oracle Database<br>Appliance GI Clone for<br>ODACLI/DCS stack                           | 30403673        | Use to perform an initial deployment of Oracle Database Appliance. The bundle contains the latest Oracle Grid Infrastructure and database components for deployment on an Oracle Database Appliance after reimaging Oracle Database Appliance with the Oracle Database Appliance ISO Image for release 19.8. | Provisioning Oracle Database<br>Appliance Software                            |
| Oracle Database<br>Appliance<br>RDBMS Clone<br>19.8.0.0.200714 for<br>ODACLI/DCS stack  | 30403662        | Use Oracle Database Appliance RDBMS Clone 19.8.0.0.200714 for ODACLI/DCS stack to create 19.8 database homes for the ODACLI/DCS stack.                                                                                                    | Updating Oracle Database<br>Appliance Repository with<br>Database Clone Files |
| Oracle Database<br>Appliance<br>RDBMS Clone<br>18.11.0.0.200714 for<br>ODACLI/DCS stack | 27604558        | Use Oracle Database Appliance RDBMS Clone 18.11.0.0.200714 for ODACLI/DCS stack to create 18c database homes for the ODACLI/DCS stack.                                                                                                    | Updating Oracle Database<br>Appliance Repository with<br>Database Clone Files |

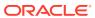

Table 3-6 (Cont.) Oracle Database Appliance X5-2 Patches for Oracle Database Appliance Release 19.8

| Patch Type                                                                             | Patch<br>Number                                         | Description                                                                                                    | Resources                                                                     |
|----------------------------------------------------------------------------------------|---------------------------------------------------------|----------------------------------------------------------------------------------------------------|-------------------------------------------------------------------------------|
| Oracle Database<br>Appliance<br>RDBMS Clone<br>12.2.0.1.200714 for<br>ODACLI/DCS stack | 27119402                                                | Use Oracle Database Appliance RDBMS Clone 12.2.0.1.200714 for ODACLI/DCS stack to create 12.2.0.1 database homes for the 19.8 ODACLI/DCS stack.                                 | Updating Oracle Database<br>Appliance Repository with<br>Database Clone Files |
| Oracle Database<br>Appliance<br>RDBMS Clone<br>12.1.0.2.200714 for<br>ODACLI/DCS stack | 23494992                                                | Use Oracle Database Appliance RDBMS Clone 12.1.0.2.200714 for ODACLI/DCS stack to create 12.1.0.2 database homes for the 19.8 ODACLI/DCS stack.                                 | Updating Oracle Database<br>Appliance Repository with<br>Database Clone Files |
| Oracle Database<br>Appliance<br>RDBMS Clone<br>11.2.0.4.200714 for<br>ODACLI/DCS stack | 23494997                                                | Use Oracle Database Appliance RDBMS Clone 11.2.0.4.200714 for ODACLI/DCS stack to create 11.2.0.4 database homes for the 19.8 ODACLI/DCS stack.                                 | Updating Oracle Database<br>Appliance Repository with<br>Database Clone Files |
| Oracle Database<br>Appliance ISO Image                                                 | 30403643                                                | Use the ISO image to re-image the operating system for Oracle Database Appliance 19.8. Re-imaging a server installs the new operating system on the local disks on that server. | Re-imaging Oracle Database<br>Appliance                                       |
| VM ISO Image<br>(DOM0)                                                                 | 16186163<br>From the drop-<br>down list,<br>select 19.8 | Use to reimage Oracle<br>Database Appliance<br>as a Virtualized<br>Platform.                                                                                                    | Deploying an Oracle<br>Database Appliance<br>Virtualized Platform             |

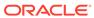

Table 3-6 (Cont.) Oracle Database Appliance X5-2 Patches for Oracle Database Appliance Release 19.8

| Patch Type                                                                      | Patch<br>Number                                         | Description                                                                                                    | Resources                                                                     |
|---------------------------------------------------------------------------------|---------------------------------------------------------|----------------------------------------------------------------------------------------------------|-------------------------------------------------------------------------------|
| VM Template<br>(ODA_BASE)                                                       | 16186172<br>From the drop-<br>down list,<br>select 19.8 | Use to deploy ODA_Base for Virtualized Platform. Includes the GI + Database clone files for deployment. Before deploying the                            | Deploying an Oracle<br>Database Appliance<br>Virtualized Platform             |
|                                                                                 |                                                         | VM Template, reimage the system with the Oracle Database Appliance Virtualized Platform ISO (patch 16186163.)                                           |                                                                               |
| Oracle Database Appliance RDBMS Clone 19.8.0.0.200714 for Virtualized Platform  | 30403653                                                | Use Oracle Database Appliance RDBMS Clone 19.8.0.0.200714 for Virtualized Platform to create 19.8 database homes for Virtualized Platform.              | Updating Oracle Database<br>Appliance Repository with<br>Database Clone Files |
| Oracle Database Appliance RDBMS Clone 18.11.0.0.200714 for Virtualized Platform | 28864456                                                | Use Oracle Database Appliance RDBMS Clone 18.11.0.0.200714 for Virtualized Platform to create 18c database homes for the 19.8 Virtualized Platform.     | Updating Oracle Database<br>Appliance Repository with<br>Database Clone Files |
| Oracle Database Appliance RDBMS Clone 12.2.0.1.200714 for Virtualized Platforms | 27449599                                                | Use Oracle Database Appliance RDBMS Clone 12.2.0.1.200714 for Virtualized Platform to create 12.2.0.1 database homes for the 19.8 Virtualized Platform. | Updating Oracle Database<br>Appliance Repository with<br>Database Clone Files |
| Oracle Database Appliance RDBMS Clone 12.1.0.2.200714 for Virtualized Platform  | 19520042                                                | Use Oracle Database Appliance RDBMS Clone 12.1.0.2.200714 for Virtualized Platform to create 12.1.0.2 database homes for the 19.8 Virtualized Platform. | Updating Oracle Database<br>Appliance Repository with<br>Database Clone Files |

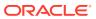

Table 3-6 (Cont.) Oracle Database Appliance X5-2 Patches for Oracle Database Appliance Release 19.8

| Patch Type                                                                                 | Patch<br>Number | Description                                                                                                    | Resources                                                                     |
|--------------------------------------------------------------------------------------------|-----------------|----------------------------------------------------------------------------------------------------|-------------------------------------------------------------------------------|
| Oracle Database<br>Appliance<br>RDBMS Clone<br>11.2.0.4.200714 for<br>Virtualized Platform | 17770873        | Use Oracle Database Appliance RDBMS Clone 11.2.0.4.200714 for Virtualized Platform to create 11.2.0.4 database homes for the 19.8 Virtualized Platform. | Updating Oracle Database<br>Appliance Repository with<br>Database Clone Files |

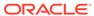

4

## Known Issues with Oracle Database Appliance in This Release

The following are known issues deploying, updating, and managing Oracle Database Appliance in this release.

- Known Issues When Patching Oracle Database Appliance
   Understand the known issues when patching Oracle Database Appliance to this release.
- Known Issues When Deploying Oracle Database Appliance
   Understand the known issues when provisioning or deploying Oracle Database Appliance.
- Known Issues When Managing Oracle Database Appliance
   Understand the known issues when managing or administering Oracle Database Appliance.

## Known Issues When Patching Oracle Database Appliance

Understand the known issues when patching Oracle Database Appliance to this release.

- Error in Oracle Grid Infrastructure upgrade
   Oracle Grid Infrastructure upgrade fails, though the rootupgrade.sh script ran successfully.
- Error when patching 11.2.0.4 database homes
   When patching 11.2.0.4 database home, an error is encountered.
- Error in SSD\_LOCAL value after patching Oracle Database Appliance Virtualized Platform

After patching Oracle Database Appliance Virtualized Platform from release 18.8 to 19.8, there may be an error in SSD\_LOCAL value.

- Error when running the prepatch report
   When running Oracle ORAchk or the odacli create-prepatchreport command, an error is encountered.
- Error when upgrading operating system on Virtualized Platform
   When upgrading operating system on Virtualized Platform, an error is encountered.
- Error in patching database homes
   An error is encountered when patching database homes on databases that have
   Standard Edition High Availability enabled.
- TFA not running after server or database patching
   Oracle TFA does not run after server or database patching.

Disk firmware not updated after patching

After patching Oracle Database Appliance, disk firmware is not updated on some Oracle Database Appliance hardware models.

Error in server patching

An error is encountered when patching the server.

Error in database patching

An error is encountered when patching the database.

• Server status not set to Normal when patching When patching Oracle Database Appliance, an error is encountered.

• Error when patching to 12.1.0.2.190716 Bundle Patch When patching Oracle Database release 12.1.0.2 to Oracle Database 12.1.0.2.190716 Bundle Patch, an error is encountered.

Patching of M.2 drives not supported
 Patching of M.2 drives (local disks SSDSCKJB48 and SSDSCKJB480G7) is not supported.

• 11.2.0.4 databases fail to start after patching
After patching Oracle Database Appliance to release 18.3, databases of version
11.2.0.4 fail to start.

- Patching errors on Oracle Database Appliance Virtualized Platform
   When applying the server patch for Oracle Database Appliance Virtualized
   Platform, an error is encountered.
- Patching Oracle Database home fails with errors
   When applying the patch for Oracle Database homes, an error is encountered.
- Error in patching Oracle Database Appliance
  When applying the server patch for Oracle Database Appliance, an error is encountered.
- Versions of some components not updated after cleaning up and reprovisioning Oracle Database Appliance

Oracle Auto Service Request (ASR), or Oracle TFA Collector, or Oracle ORAchk versions are not updated after cleaning up and reprovisioning Oracle Database Appliance.

### Error in Oracle Grid Infrastructure upgrade

Oracle Grid Infrastructure upgrade fails, though the rootupgrade.sh script ran successfully.

The following messages are logged in the grid upgrade log file located under /opt/oracle/oak/log/<NODENAME>/patch/19.8.0.0.0/ .

```
ERROR: The clusterware active state is UPGRADE_AV_UPDATED INFO: ** Refer to the release notes for more information ** INFO: ** and suggested corrective action **
```

This is because when the root upgrade scripts run on the last node, the active version is not set to the correct state.

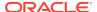

#### **Hardware Models**

All Oracle Database Appliance hardware models

#### Workaround

Follow these steps:

1. As root user, run the following command on the second node:

```
/u01/app/19.0.0.0/grid/rootupgrade.sh -f
```

2. After the command completes, verify that the active version of the cluster is updated to UPGRADE FINAL.

```
/u01/app/19.0.0.0/grid/bin/crsctl query crs activeversion -f The cluster upgrade state is [UPGRADE FINAL]
```

3. Run Oracle Database Applaince server patching process again to upgrade Oracle Grid Infrastructure.

This issue is tracked with Oracle bug 31546654.

## Error when patching 11.2.0.4 database homes

When patching 11.2.0.4 database home, an error is encountered.

The following error message is observed:

```
WARNING: 2020-07-09 04:34:56: Errors found while running catbundle.sql on the Database db_name INFO: 2020-07-09 04:34:56: Please run catbundle.sql manually on Database db_name
```

#### **Hardware Models**

All Oracle Database Appliance hardware models

#### Workaround

Use the following workaround:

- **1.** Navigate to the catbundle log files in the location /u01/app/db\_user/product/ 11.2.0.4/home\_name/cfgtoollogs/catbundle.
- 2. Locate the log file for the the failed operations using the date and timestamp in the warning message.
- Check for ORA errors in the file. Ignore the following ORA errors and fix the other errors.

```
ORA-29809 ORA-29931 ORA-29830 ORA-00942 ORA-00955 ORA-01430 ORA-01432 ORA-01434 ORA-01435 ORA-01917 ORA-01920 ORA-01921 ORA-01952 ORA-02303
```

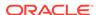

ORA-02443 ORA-04043 ORA-29832 ORA-29844 ORA-14452 ORA-06512 ORA-01927

4. Run catbundle.sql again.

This issue is tracked with Oracle bug 31579565.

## Error in SSD\_LOCAL value after patching Oracle Database Appliance Virtualized Platform

After patching Oracle Database Appliance Virtualized Platform from release 18.8 to 19.8, there may be an error in SSD\_LOCAL value.

After upgrading from Oracle Database Appliance release 18.8 to 19.8, on Virtualized Platform with SSD local disks for the operating system, the following output is displayed when you run the oakcli show version -detail command:

| SSD_LOCAL | 0121 | Up-to-date, | 0121 |
|-----------|------|-------------|------|
| SSD_LOCAL | 0212 | Up-to-date, | 0212 |

#### **Hardware Models**

All Oracle Database Appliance hardware models Virtualized Platform deployments

#### Workaround

There is a display issue. Ignore the inconsistency.

This issue is tracked with Oracle bug 31607196.

### Error when running the prepatch report

When running Oracle ORAchk or the odacli create-prepatchreport command, an error is encountered.

The following messages may be displayed:

- CSS disktimeout is not set to the default value of 200
- Cluster Synchronization Services (CSS) misscount not set to  $\ensuremath{\operatorname{recommended}}$

value

#### **Hardware Models**

Oracle Database Appliance hardware models X6-2L, X6-2M, X6-2S, X7-2M, X7-2S, X8-2M, X8-2S

#### Workaround

Ignore the error messages and continue patching.

This issue is tracked with Oracle bug 31631618.

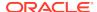

## Error when upgrading operating system on Virtualized Platform

When upgrading operating system on Virtualized Platform, an error is encountered.

The error message displays an unhandled python exception in the <code>/opt/oracle/oak/bin/dcliagent.py</code> file.

#### **Hardware Models**

All Oracle Database Appliance hardware models on Virtualized Platform

#### Workaround

The dcliagent.py starts after a few retries. Ignore the error message.

This issue is tracked with Oracle bug 31633374.

## Error in patching database homes

An error is encountered when patching database homes on databases that have Standard Edition High Availability enabled.

When running the command odacli update-dbhome -v release\_number on database homes that have Standard Edition High Availability enabled, an error is encountered.

WARNING::Failed to run the datapatch as db <db\_name> is not in running state

#### **Hardware Models**

All Oracle Database Appliance hardware models with High-Availability deployments

#### Workaround

Follow these steps:

1. Locate the running node of the target database instance:

```
srvctl status database -database dbUniqueName
```

Or, relocate the single-instance database instance to the required node:

```
odacli modify-database -g node_number (-th node_name)
```

On the running node, manually run the datapatch for non-CDB databases:

dbhomeLocation/OPatch/datapatch

For CDB databases, locate the PDB list using SQL\*Plus.

```
select name from v$containers where open_mode='READ WRITE';
dbhomeLocation/OPatch/datapatch -pdbs
pdb_names_found_in_previous_step_divided_by_comma
```

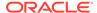

This issue is tracked with Oracle bug 31654816.

## TFA not running after server or database patching

Oracle TFA does not run after server or database patching.

TFA is shut down during patching of Oracle Database and Oracle Database Appliance.

#### **Hardware Models**

All Oracle Database Appliance bare metal deployments

#### Workaround

Run tfactl start to start TFA manually.

This issue is tracked with Oracle bug 31091006.

## Disk firmware not updated after patching

After patching Oracle Database Appliance, disk firmware is not updated on some Oracle Database Appliance hardware models.

The odacli describe-component command shows available version for disks as 0112 but the odacli update-storage and odacli update-server commands do not update the disk firmware.

#### **Hardware Models**

All Oracle Database Appliance X7-2-HA hardware models

#### Workaround

None

This issue is tracked with Oracle bug 30841243.

## Error in server patching

An error is encountered when patching the server.

When running the command odacli update-server -v release\_number, the following error is encountered:

DCS-10001:Internal error encountered: patchmetadata for 19.6.0.0.0 missing target version for GI.

#### **Hardware Models**

All Oracle Database Appliance hardware models

#### Workaround

Follow these steps:

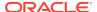

**1.** Change the file ownership temporarily to the appropriate grid user for the osdbagrp binary in the *grid\_home/bin* location. For example:

```
$ chown -R grid:oinstall /u01/app/18.0.0.0/grid/bin/osdbagrp
```

Run either the update-registry -n gihome or the update-registry -n system command.

This issue is tracked with Oracle bug 31125258.

## Error in database patching

An error is encountered when patching the database.

When running the command odacli update-dbhome -v release\_number on database homes that have Standard Edition High Availability enabled, an error is encountered.

#### **Hardware Models**

All Oracle Database Appliance hardware models

#### Workaround

Run datapatch with list of all valid PDBs by connecting all the databases that are running from database home. Follow these steps:

1. Find all databases running from the database home. For example:

```
odacli list-databases | grep DB home resource ID
```

2. Find the PDBs for each database:

```
#su oracle
    #export ORACLE_HOME=Database home location
    #export ORACLE_SID=Database SID
    #sqlplus "/as sysdba"
    SQL> SELECT NAME, OPEN_MODE FROM V$CONTAINERS WHERE
OPEN_MODE='READ
WRITE';
```

This query returns all PDB names including CDB\$ROOT if the PDB is in "READ WRITE" mode.

- 3. Exit from SQL\*Plus.
- Run datapatch:

```
#su oracle
    #export ORACLE_HOME=Database home location
#export ORACLE_SID=Database SID
#$ORACLE_HOME/OPatch/datapatch -pdbs "PDB name","PDB name"
```

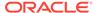

5. As root user, run the odacli update-dbhome command again to correct the metadata entries.

```
# odacli update-dbhome -i dbhome id -v 19.7.0.0.0
```

This issue is tracked with Oracle bug 31399885.

## Server status not set to Normal when patching

When patching Oracle Database Appliance, an error is encountered.

When patching the appliance, the odacli update-server command fails with the following error:

```
DCS-10001:Internal error encountered: Server upgrade state is not NORMAL node_name
```

#### **Hardware Models**

All Oracle Database Appliance hardware models

#### Workaround

1. Run the command:

```
Grid_home/bin/cluvfy stage -post crsinst -collect cluster -
gi_upgrade -n all
```

2. Ignore the following two warnings:

```
Verifying OCR Integrity ...WARNING
PRVG-6017 : OCR backup is located in the same disk group "+DATA" as
OCR.

Verifying Single Client Access Name (SCAN) ...WARNING
RVG-11368 : A SCAN is recommended to resolve to "3" or more IP
```

- 3. Run the command again till the output displays only the two warnings above. The status of Oracle Custerware status should be Normal again.
- **4.** You can verify the status with the command:

```
Grid_home/bin/crsctl query crs activeversion -f
```

This issue is tracked with Oracle bug 30099090.

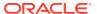

## Error when patching to 12.1.0.2.190716 Bundle Patch

When patching Oracle Database release 12.1.0.2 to Oracle Database 12.1.0.2.190716 Bundle Patch, an error is encountered.

The ODACLI job displays the following error:

DCS-10001:Internal error encountered: Failed to run SQL script: datapatch script.

The data patch log contains the entry "Prereq check failed, exiting without installing any patches.".

#### **Hardware Models**

All Oracle Database Appliance hardware models bare metal deployments

#### Workaround

Install the same patch again.

This issue is tracked with Oracle bugs 30026438 and 30155710.

## Patching of M.2 drives not supported

Patching of M.2 drives (local disks SSDSCKJB48 and SSDSCKJB480G7) is not supported.

These drives are displayed when you run the <code>odacli describe-component</code> command. Patching of neither of the two known versions 0112 and 0121 of the M.2 disk is supported. Patching the LSI controller version 13.00.00.00 to version 16.00.01.00 is also not supported. However, on some Oracle Database Appliance X8-2 models, the installed LSI controller version may be 16.00.01.00.

#### **Hardware Models**

Oracle Database Appliance bare metal deployments

#### Workaround

None

This issue is tracked with Oracle bug 30249232.

## 11.2.0.4 databases fail to start after patching

After patching Oracle Database Appliance to release 18.3, databases of version 11.2.0.4 fail to start.

#### **Hardware Models**

All Oracle Database Appliance Hardware models

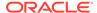

#### Workaround

Databases of versions 11.2.0.4.170814 and 11.2.0.4.171017 must be manually started after patching to Oracle Database Appliance release 18.3.

Start the databases with the command:

```
srvctl start database -db db_unique_name
```

This issue is tracked with Oracle bug 28815716.

## Patching errors on Oracle Database Appliance Virtualized Platform

When applying the server patch for Oracle Database Appliance Virtualized Platform, an error is encountered.

#### **Error Encountered When Patching Virtualized Platform:**

When patching the appliance on Virtualized Platform, patching fails with an error similar to the following:

```
ERROR: Unable to apply the GRID patch
ERROR: Failed to patch server (grid) component
```

This error can occur even if you stopped Oracle TFA Collector before patching. During server patching on the node, Oracle TFA Collector is updated and this can restart the TFA processes, thus causing an error. To resolve this issue, follow the steps described in the Workaround.

#### **Hardware Models**

All Oracle Database Appliance hardware models

#### Workaround

On Oracle Database Appliance Virtualized Platform, do the following:

- 1. Run /etc/init.d/init.tfa stop on all the nodes in the cluster.
- 2. Run the command:

```
/u01/app/18.0.0.0/grid/bin/cluutil -ckpt -oraclebase /u01/app/grid -chkckpt -name ROOTCRS_PREPATCH -status
```

Verify that the command output is SUCCESS.

3. If the command output was SUCCESS, then run the following commands on all the nodes:

Restart patching.

This issue is tracked with Oracle bug 30886701.

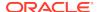

## Patching Oracle Database home fails with errors

When applying the patch for Oracle Database homes, an error is encountered.

Error Encountered When Patching Oracle Database Homes on Bare Metal Systems:

When patching Oracle Database homes on baremetal systems, the odacli update-dbhome command fails with an error similar to the following:

Please stop TFA before dbhome patching.

To resolve this issue, follow the steps described in the Workaround.

## Error Encountered When Patching Oracle Database Homes on Virtualized Platform:

When patching Oracle Database homes on Virtualized Platform, patching fails with an error similar to the following:

INFO: Running prepatching on local node WARNING: errors seen during prepatch on local node ERROR: Unable to apply the patch 1

Check the prepatch log file generated in the directory <code>/opt/oracle/oak/log/hostname/patch/18.8.0.0.0</code>. You can also view the prepatch log for the last run with the command <code>ls -lrt prepatch\_\*.log</code>. Check the last log file in the command output.

In the log file, search for entries similar to the following:

ERROR: date\_time\_stamp: TFA is running on one or more nodes. WARNING: date\_time\_stamp: Shutdown TFA and then restart patching INFO: date\_time\_stamp: Read the Release Notes for additional information.

To resolve this issue, follow the steps described in the Workaround.

#### **Hardware Models**

All Oracle Database Appliance hardware models

#### Workaround

On Oracle Database Appliance bare metal systems, do the following:

- 1. Run tfactl stop on all the nodes in the cluster.
- 2. Restart patching once Oracle TFA Collector has stopped on all nodes.

On Oracle Database Appliance Virtualized Platform, do the following:

- 1. Run /etc/init.d/init.tfa stop on all the nodes in the cluster.
- Restart patching once Oracle TFA Collector has stopped on all nodes.

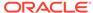

This issue is tracked with Oracle bugs 30799713 and 30892062.

## Error in patching Oracle Database Appliance

When applying the server patch for Oracle Database Appliance, an error is encountered.

#### **Error Encountered When Patching Bare Metal Systems:**

When patching the appliance on bare metal systems, the odacli update-server command fails with the following error:

Please stop TFA before server patching.

To resolve this issue, follow the steps described in the Workaround.

#### **Error Encountered When Patching Virtualized Platform:**

When patching the appliance on Virtualized Platform, patching fails with an error similar to the following:

INFO: Running prepatching on local node WARNING: errors seen during prepatch on local node ERROR: Unable to apply the patch 1

Check the prepatch log file generated in the directory /opt/oracle/oak/log/ hostname/patch/18.8.0.0.0. You can also view the prepatch log for the last run with the command 1s -lrt prepatch\_\*.log. Check the last log file in the command output.

In the log file, search for entries similar to the following:

ERROR: date\_time\_stamp: TFA is running on one or more nodes. WARNING: date\_time\_stamp: Shutdown TFA and then restart patching INFO: date\_time\_stamp: Read the Release Notes for additional information.

To resolve this issue, follow the steps described in the Workaround.

#### **Hardware Models**

All Oracle Database Appliance hardware models

#### Workaround

On Oracle Database Appliance bare metal systems, do the following:

- 1. Run tfactl stop on all the nodes in the cluster.
- 2. Restart patching once Oracle TFA Collector has stopped on all nodes.

On Oracle Database Appliance Virtualized Platform, do the following:

- 1. Run /etc/init.d/init.tfa stop on all the nodes in the cluster.
- 2. Restart patching once Oracle TFA Collector has stopped on all nodes.

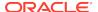

This issue is tracked with Oracle bugs 30260318 and 30892062.

# Versions of some components not updated after cleaning up and reprovisioning Oracle Database Appliance

Oracle Auto Service Request (ASR), or Oracle TFA Collector, or Oracle ORAchk versions are not updated after cleaning up and reprovisioning Oracle Database Appliance.

When cleaning up and reprovisioning Oracle Database Appliance with release 19.8, the Oracle Auto Service Request (ASR), or Oracle TFA Collector, or Oracle ORAchk RPMs may not be updated to release 19.8. The components are updated when you apply the patches for Oracle Database Appliance release 19.8.

#### **Hardware Models**

All Oracle Database Appliance deployments

#### Workaround

Update to the latest server patch for the release.

This issue is tracked with Oracle bugs 28933900 and 30187516.

## Known Issues When Deploying Oracle Database Appliance

Understand the known issues when provisioning or deploying Oracle Database Appliance.

- Error when performing backup and recovery of Standard Edition High Availability Database
  - When performing backup and recovery of Standard Edition High Availability Database, an error is encountered.
- NTP service not running after rebooting node
   The Network Time Protocol daemon (ntpd) fails to start after rebooting the node.
- Cannot create 11.2.0.4 and 12.1 Oracle ACFS databases with Oracle Flex redundancy
  - Creation of 11.2.0.4 and 12.1 Oracle ACFS databases with Oracle Flex redundancy fails.
- Error when creating 11.2.0.4 database
   An error is encountered when creating 11.2.0.4 databases.
- Error when creating or restoring 11.2.0.4 database
   An error is encountered when creating or restoring 11.2.0.4 databases.
- Error when upgrading database from 11.2.0.4 to 12.1 or 12.2 When upgrading databases from 11.2.0.4 to 12.1 or 12.2, an error is encountered.
- Error when creating 19c single-instance database
   When creating 19c single-instance database, an error is encountered.
- Error when upgrading 12.1 single-instance database
   When upgrading 12.1 single-instance database, a job failure error is encountered.

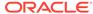

#### Failure in creating RECO disk group during provisioning

When provisioning Oracle Database Appliance X8-2-HA with High Performance configuration containing default storage and expansion shelf, creation of RECO disk group fails.

#### Simultaneous creation of two Oracle ACFS Databases fails

If you try to create two Oracle ACFS databases on a system where there is no database or database storage already created, then database creation fails for one of the databases with an error.

Database creation hangs when using a deleted database name for database creation

The accelerator volume for data is not created on flash storage, for database created during provisioning of appliance.

- Error encountered after running cleanup.pl
  - Errors encountered in running odacli commands after running cleanup.pl.
- Accelerator volume for data is not created on flash storage
   The accelerator volume for data is not created on flash storage, for databases created during provisioning of appliance.
- Errors in clone database operation Clone database operation fails due to errors.
- Clone database operation fails

For Oracle Database release 12.1 databases, the database clone creation may fail because the default compatible version from Oracle binaries was set to 12.0.0.0.0

## Error when performing backup and recovery of Standard Edition High Availability Database

When performing backup and recovery of Standard Edition High Availability Database, an error is encountered.

Associating a backup configuration to Standard Edition High Availability Database, and backup and recovery operations of Standard Edition High Availability Database fail with the following error:

DCS-10089:Database is in an invalid state 'NOT\_RUNNING'. Database dbname must be running.

#### **Hardware Models**

All Oracle Database Appliance hardware models

#### Workaround

None.

This issue is tracked with Oracle bug 31173818.

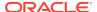

## NTP service not running after rebooting node

The Network Time Protocol daemon (ntpd) fails to start after rebooting the node.

On Oracle Linux 7 environment, even though Network Time Protocol (NTP) was configured during provisioning, the Network Time Protocol daemon (ntpd) fails to start.

#### **Hardware Models**

All Oracle Database Appliance hardware models bare metal deployments

#### Workaround

Follow the instructions described in My Oracle Support Note 2422378.1.

This issue is tracked with Oracle bug 31399685.

## Cannot create 11.2.0.4 and 12.1 Oracle ACFS databases with Oracle Flex redundancy

Creation of 11.2.0.4 and 12.1 Oracle ACFS databases with Oracle Flex redundancy fails.

#### **Hardware Models**

All Oracle Database Appliance hardware deployments

#### Workaround

Optionally, create a 11.2.0.4 or 12.1 database home.

Create a 11.2.0.4 or 12.1 database based on an existing 11.2.0.4 or 12.1 database home.

This issue is tracked with Oracle bug 31016061.

### Error when creating 11.2.0.4 database

An error is encountered when creating 11.2.0.4 databases.

When you run the command odacli create-database for 11.2.0.4 databases specifying the Oracle Database version as 18.10.0.0, the command fails.

#### **Hardware Models**

All Oracle Database Appliance hardware models

#### Workaround

Run the command specifying a five digit Oracle Database version, for example, 18.10.0.0.200414.

This issue is tracked with Oracle bug 31328317.

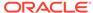

## Error when creating or restoring 11.2.0.4 database

An error is encountered when creating or restoring 11.2.0.4 databases.

When you run the command odacli create-database or odacli irestore-database for 11.2.0.4 databases, the command fails to run at the Configuring DB Console step. This error may also occur when creating 11.2.0.4 databases using the Browser User Interface.

#### **Hardware Models**

All Oracle Database Appliance hardware models

#### Workaround

Run the commands without enabling DB Console.

This issue is tracked with Oracle bug 31017360.

## Error when upgrading database from 11.2.0.4 to 12.1 or 12.2

When upgrading databases from 11.2.0.4 to 12.1 or 12.2, an error is encountered.

Database upgrade can cause the following warning in the UpgradeResults.html file, when upgrading database from 11.2.0.4 to 12.1 or 12.2:

Database is using a newer time zone file version than the Oracle home

#### **Hardware Models**

All Oracle Database Appliance bare metal deployments

#### Workaround

- 1. Refer to the *Database Upgrade Guide* for manual steps for fixing the time zone.
- After manually completing the database upgrade, run the following command to update DCS metadata:

/opt/oracle/dcs/bin/odacli update-registry update-registry -n db -f

This issue is tracked with Oracle bug 31125985.

### Error when creating 19c single-instance database

When creating 19c single-instance database, an error is encountered.

When creating a 19c single-instance database with different dbName and dbUniqueName, the password file is stored in the local storage instead of shared storage.

#### **Hardware Models**

All Oracle Database Appliance hardware models

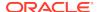

#### Workaround

Use the same dbName and dbUniqueName when creating a 19c single-instance database.

This issue is tracked with Oracle bug 31194087.

## Error when upgrading 12.1 single-instance database

When upgrading 12.1 single-instance database, a job failure error is encountered.

#### **Hardware Models**

All Oracle Database Appliance hardware models bare metal deployments

#### Workaround

Use the following workaround:

 Before upgrading the 12.1 single-instance database, run the following PL/SQL command to change the local\_listener to an empty string:

```
ALTER SYSTEM SET LOCAL LISTENER='';
```

2. After upgrading the 12.1 single-instance database successfully, run the following PL/SQL command to change the <code>local\_listener</code> to the desired value:

```
ALTER SYSTEM SET LOCAL_LISTENER='-oracle-none-';
```

This issue is tracked with Oracle bugs 31202775, 31214657, 31210407, and 31178058.

### Failure in creating RECO disk group during provisioning

When provisioning Oracle Database Appliance X8-2-HA with High Performance configuration containing default storage and expansion shelf, creation of RECO disk group fails.

#### **Hardware Models**

All Oracle Database Appliance X8-2-HA with High Performance configuration

#### Workaround

- Power off storage expansion shelf.
- 2. Reboot both nodes.
- 3. Proceed with provisioning the default storage shelf (first JBOD).
- After the system is successfully provisioned with default storage shelf (first JBOD), check that oakd is running on both nodes in foreground mode.

```
# ps -aef | grep oakd
```

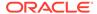

- Check that all first JBOD disks have the status online, good in oakd, and CACHED in Oracle ASM.
- **6.** Power on the storage expansion shelf (second JBOD), wait for a few minutes for the operating system and other subsystems to recognize it.
- Run the following command from the master node to add the storage expansion shelf disks (two JBOD setup) to oakd and Oracle ASM.

```
#odaadmcli show ismaster
    OAKD is in Master Mode

# odaadmcli expand storage -ndisk 24 -enclosure 1
    Skipping precheck for enclosure '1'...
    Check the progress of expansion of storage by executing
'odaadmcli
show disk'
    Waiting for expansion to finish ...
#
```

8. Check that the storage expansion shelf disks (two JBOD setup) are added to oakd and Oracle ASM.

Replace odaadmcli with oakcli commands on Oracle Database Appliance Virtualized Platform in the procedure.

For more information, see the chapter *Managing Storage* in the *Oracle Database Appliance X8-2 Deployment Guide*.

This issue is tracked with Oracle bug 30839054.

### Simultaneous creation of two Oracle ACFS Databases fails

If you try to create two Oracle ACFS databases on a system where there is no database or database storage already created, then database creation fails for one of the databases with an error.

```
DCS-10001:Internal error encountered: Fail to run command Failed to create volume.
```

#### **Hardware Models**

All Oracle Database Appliance bare metal deployments

#### Workaround

Manually delete the DATA volume (and REDO volume, in case of Oracle Database Appliance X8-2) from the system.

For High Perfomance configuration, run the following commands:

```
su - GRID_USER
export ORACLE_SID=+ASM1(in case of first node) /+ASM2(in case of second
node);
```

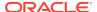

```
export ORACLE_HOME=GRID_HOME;
GRID_HOME/bin/asmcmd --nocp voldelete -G Data datdbname
```

For Oracle Database Appliance X8-2 High Perfomance configuration, remove the REDO volume as follows:

```
su - GRID_USER
export ORACLE_SID=+ASM1(in case of first node) /+ASM2(in case of second
node);
export ORACLE_HOME=GRID_HOME;
GRID_HOME/bin/asmcmd --nocp voldelete -G Reco rdodbname
```

For High Capacity configuration, run the following commands:

```
su - GRID_USER
export ORACLE_SID=+ASM1(in case of first node) /+ASM2(in case of second
node);
export ORACLE_HOME=GRID_HOME;
GRID_HOME/bin/asmcmd --nocp voldelete -G Flash datdbname (if volume
exists in FLASH disk group)
GRID_HOME/bin/asmcmd --nocp voldelete -G data datdbname (if volume
exists in DATA disk group)
```

For Oracle Database Appliance X8-2 High Capacity configuration, remove the REDO volume as follows:

```
su - GRID_USER
export ORACLE_SID=+ASM1(in case of first node) /+ASM2(in case of second
node);
export ORACLE_HOME=GRID_HOME;
GRID_HOME/bin/asmcmd --nocp voldelete -G Flash rdodbname
```

This issue is tracked with Oracle bug 30750497.

## Database creation hangs when using a deleted database name for database creation

The accelerator volume for data is not created on flash storage, for database created during provisioning of appliance.

If you delete a 11.2.0.4 database, and then create a new database with same name as the deleted database, database creation hangs while unlocking the DBSNMP user for the database.

#### **Hardware Models**

All Oracle Database Appliance high-availability environments

#### Workaround

Before creating the 11.2.0.4 database with the same name as the deleted database, delete the DBSNMP user, if the user exists.

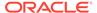

For example, the following command creates a database testdb with user DBSNMP.

/u01/app/18.0.0.0/grid/bin/crsctl delete wallet -type CVUDB -name testdb -user DBSNMP

This issue is tracked with Oracle bug 28916487.

## Error encountered after running cleanup.pl

Errors encountered in running odacli commands after running cleanup.pl.

After running cleanup.pl, when you try to use odacli commands, the following error is encountered:

DCS-10042:User oda-cliadmin cannot be authorized.

#### **Hardware Models**

All Oracle Database Appliance hardware models for bare metal deployments

#### Workaround

Run the following commands to set up the credentials for the user oda-cliadmin on the agent wallet:

```
# rm -rf /opt/oracle/dcs/conf/.authconfig
# /opt/oracle/dcs/bin/setupAgentAuth.sh
```

This issue is tracked with Oracle bug 29038717.

## Accelerator volume for data is not created on flash storage

The accelerator volume for data is not created on flash storage, for databases created during provisioning of appliance.

#### **Hardware Models**

Oracle Database Appliance high capacity environments with HDD disks

#### Workaround

Do not create the database when provisioning the appliance. This creates all required disk groups, including flash. After provisioning the appliance, create the database. The accelerator volume is then created.

This issue is tracked with Oracle bug 28836461.

## Errors in clone database operation

Clone database operation fails due to errors.

If the source database is single-instance or Oracle RAC One Node, or running on the remote node, the clone database operation fails, because the paths are not created correctly in the control file.

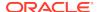

Clone database operation may also fail with errors if the source database creation time stamp is too close to the clone operation (at least within 60 minutes).

#### **Hardware Models**

All Oracle Database Appliance high-availability hardware models for bare metal deployments

#### Workaround

Create the clone database from the source database instance that is running on the same node from which the clone database creation is triggered.

For Oracle Database 12c and later, synchronize the source database before the clone operation, by running the command:

```
SQL> alter system checkpoint;
```

This issue is tracked with Oracle bugs 29002563, 29002004, 29001906, 29001855, 29001631, 28995153, 28986643, 30309971, and 30228362.

## Clone database operation fails

For Oracle Database release 12.1 databases, the database clone creation may fail because the default compatible version from Oracle binaries was set to 12.0.0.0.0

#### **Hardware Models**

All Oracle Database Appliance high-availability hardware models for bare metal deployments

#### Workaround

Set the compatible value to that of the source database. Follow these steps:

Change the parameter value.

```
SQL> ALTER SYSTEM SET COMPATIBLE = '12.1.0.2.0' SCOPE=SPFILE;
```

2. Shut down the database.

```
SQL> SHUTDOWN IMMEDIATE
```

Start the database.

```
SQL> Startup
```

**4.** Verify the parameter for the new value.

```
SQL> SELECT name, value, description FROM v$parameter WHERE name
='compatible';
```

This issue is tracked with Oracle bug 30309914.

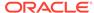

## Known Issues When Managing Oracle Database Appliance

Understand the known issues when managing or administering Oracle Database Appliance.

- Error in switchover operation with Oracle Data Guard
   When performing switchover operation with Oracle Data Guard on Oracle Database Appliance, an error is encountered.
- Error in updating Role after Oracle Data Guard operations
   When performing operations with Oracle Data Guard on Oracle Database
   Appliance, an error is encountered in updating the Role.
- Error in switchover operation on Oracle Data Guard with 11.2.0.4 database
   When performing switchover operation with Oracle Data Guard with 11.2.0.4 database on Oracle Database Appliance, an error is encountered.
- Error in configuring Oracle Data Guard on system with customer user group settings
   When configuring Oracle Data Guard on a system with customer user group
  - settings, an error is encountered.

    Error in configuring Oracle Data Guard with protection mode and transport type

When configuring Oracle Data Guard with protection mode as Max Protection and

- transport type as SYNC, an error is encountered.
   Error in Oracle Data Guard failover operation
   When performing an Oracle Data Guard failover operation, an error is
- Error in Oracle Data Guard reinstate operation
   When performing an Oracle Data Guard reinstate operation, an error is encountered.

encountered.

- Inconsistency in database version on Oracle Data Guard primary and standby systems after restore operation
   There is an inconsistency in database version on Oracle Data Guard primary and
  - There is an inconsistency in database version on Oracle Data Guard primary and standby systems after performing a restore operation.
- Delay in completing delete filegroup operation
   There may be a delay in the delete filegroup operation completion if there are a number of files to be deleted.
- Error when relocating database
   When relocating a database having host name in upper case letters, an error is encountered.
- Error when connecting to the database after relocation
   When connecting to the database after relocation, an error is encountered.
- Error when recovering a single-instance database
  When recovering a single-instance database, an error is encountered.
- Errors when running ORAchk or the odacli create-prepatchreport command When you run ORAchk or the odacli create-prepatchreport command, an error is encountered.
- Database ID incorrectly displayed in odacli describe-database output
   Database ID is incorrectly displayed in the output of the command odacli describe-database.

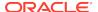

- Error when rebooting the appliance
   When rebooting Oracle Database Appliance, the user interactive screen is displayed.
- Job history not erased after running cleanup.pl
   After running cleanup.pl, job history is not erased.
- Inconsistency in ORAchk summary and details report page
   ORAChk report summary on the Browser User Interface may show different
   counts of Critical, Failed, and Warning issues than the report detail page.
- Missing DATA, RECO, and REDO entries when dbstorage is rediscovered Running the odacli update-registry command with -n all --force or -n dbstorage --force option can result in metadata corruption.
- The odaeraser tool does not work if oakd is running in non-cluster mode
   After cleaning up the deployment, the Secure Eraser tool does not work if oakd is running in non-cluster mode.
- Issues with the Web Console on Microsoft web browsers
   Oracle Database Appliance Web Console has issues on Microsoft Edge and Microsoft Internet Explorer web browsers.
- Disk space issues due to Zookeeper logs size
  The Zookeeper log files, zookeeper.out and /opt/zookeeper/log/
  zkMonitor.log, are not rotated, when new logs are added. This can cause disk space issues.
- Error after running the cleanup script

  After running the cleanup.pl script, the following error message appears:

  DCS-10001:Internal error encountered: Fail to start hand shake.
- Error in attaching vdisk to guest VM
   The current system firmware may be different from the available firmware after applying the latest patch.
- Unrecognized Token Messages Appear in /var/log/messages
   After updating Oracle Database Appliance, unrecognized token messages appear in /var/log/messages.

### Error in switchover operation with Oracle Data Guard

When performing switchover operation with Oracle Data Guard on Oracle Database Appliance, an error is encountered.

The Role component described in the output of the odacli describedataguardstatus command is inconsistent with the DGMGRL> show configuration; output. The command odacli switchover-dataguard fails because the Role component in odacli describedataguardstatus is not correct.

#### **Hardware Models**

All Oracle Database Appliance hardware models with Oracle Data Guard configuration

#### Workaround

Run odacli describe-dataguardstatus -i dgconfigId a few times to check if Role is updated. Perform the switchover operation after the Role component in the output of the odacli describe-dataguardstatus command is updated.

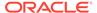

This issue is tracked with Oracle bugs 31428670 and 31584695.

## Error in updating Role after Oracle Data Guard operations

When performing operations with Oracle Data Guard on Oracle Database Appliance, an error is encountered in updating the Role.

The dbRole component described in the output of the odacli describe-database command is not updated after Oracle Data Guard switchover, failover, and reinstate operations on Oracle Database Appliance.

#### **Hardware Models**

All Oracle Database Appliance hardware models with Oracle Data Guard configuration

#### Workaround

Run odacli update-registry -n db --force/-f to update the database metadata. After the job completes, run the odacli describe-database command and verify that dbRole is updated.

This issue is tracked with Oracle bug 31378202.

## Error in switchover operation on Oracle Data Guard with 11.2.0.4 database

When performing switchover operation with Oracle Data Guard with 11.2.0.4 database on Oracle Database Appliance, an error is encountered.

The following error message is displayed:

DCS-10001:Internal error encountered: Unable enqueue Id and update DqConfig.

#### **Hardware Models**

All Oracle Database Appliance hardware models with Oracle Data Guard configuration

#### Workaround

Check if all instances are running:

```
srvctl status database -d new_standby_db_unique_name
```

2. If any instance is not running, then start the instance manually:

```
srvctl start instance
```

3. Run odacli describe-dataguardstatus -i dgconfigId a few times to ensure the correct status on all nodes.

This issue is tracked with Oracle bug 31639494.

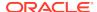

# Error in configuring Oracle Data Guard on system with customer user group settings

When configuring Oracle Data Guard on a system with customer user group settings, an error is encountered.

The following error is seen in the step Upload password file to Standby database (Standby site).

DCS-10001:Internal error encountered: Unable to set file roles and groups to dbUser:oinstall.

#### **Hardware Models**

All Oracle Database Appliance hardware models with Oracle Data Guard configuration

#### Workaround

Manually copy the password file from the primary to the standby system and run the odacli configure-dataguard command with the --skip-password-copy/-s option.

#### Follow these steps:

1. Locate the password file location on the primary system:

```
srvctl config database -d dbUniqueName | grep -i password
```

2. If the output is in the Oracle ASM directory, then copy the password from the Oracle ASM directory to the local directory:

```
su - grid
asmcmd
ASMCMD> pwcopy +DATA/system2/PASSWORD/orapwsystem2 /tmp/orapwsystem2
```

- 3. If the output is empty, check the directory at /dbHome/dbs/orapwdbName. For example, the orapwd can be in /u01/app/oracle/product/19.0.0.0/dbhome\_1/dbs/orapwsystem2.
- **4.** Run the following command on the standby system to copy the password file to the standby system:

```
/u01/app/oracle/product/19.0.0.0/dbhome_1/dbs/orapwsystem2 /u01/app/oracle/product/19.0.0.0/dbhome_1/dbs/orapwsystem2.ori scp root@primaryHost:/u01/app/oracle/product/19.0.0.0/dbhome_1/dbs/orapwsystem2 /u01/app/oracle/product/19.0.0.0/dbhome_1/dbs/orapwsystem2
```

5. Change the standby orapwd file permissions:

chown -R oracle /u01/app/oracle/product/19.0.0.0/dbhome\_1/dbs/
orapwsystem2

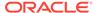

```
chgrp oinstall /u01/app/oracle/product/19.0.0.0/dbhome_1/dbs/
orapwsystem2
```

**6.** Check the password file location and copy to Oracle ASM directory, if necessary:

```
srvctl config database -d system2 | grep -i password
Password file: +DATA/system2/PASSWORD/orapwsystem2
```

7. Copy the password from the local folder to the Oracle ASM directory:

```
su - grid
asmcmd
ASMCMD> pwcopy /u01/app/oracle/product/19.0.0.0/dbhome_1/dbs/
orapwsystem2
+DATA/system2/PASSWORD/orapwsystem2
```

This issue is tracked with Oracle bug 31616641.

## Error in configuring Oracle Data Guard with protection mode and transport type

When configuring Oracle Data Guard with protection mode as Max Protection and transport type as SYNC, an error is encountered.

#### **Hardware Models**

All Oracle Database Appliance hardware models with Oracle Data Guard configuration

#### Workaround

Configure Oracle Data Guard with default protection mode Max Performance and default Transport Type as ASYNC. After Oracle Data Guard is successfully configured, manually change the protection mode and transport type.

```
su - oracle
DGMGRL> edit database primary_db_unique_name set property
'LogXptMode'='SYNC';
Property "LogXptMode" updated
DGMGRL> edit database standby_db_unique_name set property
'LogXptMode'='SYNC';
Property "LogXptMode" updated
DGMGRL> EDIT CONFIGURATION SET PROTECTION MODE AS MAXAVAILABILITY;
DGMGRL> EDIT CONFIGURATION SET PROTECTION MODE AS MAXAPROTECTION;
```

This issue is tracked with Oracle bugs 31600966 and 31601031.

## Error in Oracle Data Guard failover operation

When performing an Oracle Data Guard failover operation, an error is encountered.

Running the odacli failover-dataguard command fails with the following error:

DCS-10001 - UNABLE TO PRECHECKFAILOVERDG11G DG

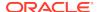

The dcs-agent.log file contains this line:

```
PHYSICAL STANDBY YES NO
```

#### **Hardware Models**

All Oracle Database Appliance hardware models with Oracle Data Guard configuration

#### Workaround

Check if flashback is enabled on the standby database. If not, enable flashback and retry the odacli failover-dataguard command.

#### Follow these steps:

1. Check if flashback is enabled on the standby database:

```
select flashback_on from v$database;
```

**2.** If the output is No, then run the following:

```
alter database recover managed standby database cancel;
alter database flashback on;
alter database recover managed standby database using current
logfile
disconnect;
```

3. Retry the odacli failover-dataguard command:

```
odacli failover-dataguard
```

This issue is tracked with Oracle bug 31626430.

## Error in Oracle Data Guard reinstate operation

When performing an Oracle Data Guard reinstate operation, an error is encountered.

Running the odacli reinstate-dataguard command fails with the following error:

```
DCS-10001:Internal error encountered: Unable to reinstate Dg
```

The dcs-agent.log file contains this line:

Error: ORA-12514: TNS:listener does not currently know of service requested in connect descriptor

#### **Hardware Models**

All Oracle Database Appliance hardware models with Oracle Data Guard configuration

#### Workaround

Check if flashback is enabled on the standby database. If not, enable flashback and retry the odacli failover-dataguard command.

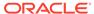

#### Follow these steps:

Check Oracle Data Guard status:

DGMGRL> show configuration;

 If the status is SUCCESS, then the reinstate job was actually successful. Run odacli describe-dataguardstatus on both primary and standby systems to update Oracle Data Guard status.

odacli describe-dataguardstatus

This issue is tracked with Oracle bug 31571682.

# Inconsistency in database version on Oracle Data Guard primary and standby systems after restore operation

There is an inconsistency in database version on Oracle Data Guard primary and standby systems after performing a restore operation.

#### **Hardware Models**

All Oracle Database Appliance hardware models with Oracle Data Guard configuration

#### Workaround

Update the repository with the correct Oracle Database clone files before running the restore operation.

This issue is tracked with Oracle bug 31616944.

## Delay in completing delete filegroup operation

There may be a delay in the delete filegroup operation completion if there are a number of files to be deleted.

#### **Hardware Models**

All Oracle Database Appliance hardware models

#### Workaround

None. Wait till the operation completes.

This issue is tracked with Oracle bug 31534406.

## Error when relocating database

When relocating a database having host name in upper case letters, an error is encountered.

If the database host name has uppercase letters, then the operation to relocate the database fails.

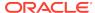

#### **Hardware Models**

All Oracle Database Appliance hardware models

#### Workaround

Specify the host name with lower case letters, or use the -g option to specify target node number.

This issue is tracked with Oracle bug 31386630.

## Error when connecting to the database after relocation

When connecting to the database after relocation, an error is encountered.

After relocating a cloned database, there is an error when connecting to the database using SQL\*Plus.

#### **Hardware Models**

All Oracle Database Appliance hardware models

#### Workaround

- 1. Copy the password file from the current location to /u02/app/oracle/oradata/sourcedbUniqueName/dbName/dbs.
- 2. Change the password file owner and group to oracle:oinstall.
- 3. Modify the password file location using the command:

```
srvctl modify database -db dbUniqueName -pwfile newPwFileLoc
```

This issue is tracked with Oracle bug 31317837.

## Error when recovering a single-instance database

When recovering a single-instance database, an error is encountered.

When a single-instance database is running on the remote node, and you run the operation for database recovery on the local node, the following error is observed:

```
DCS-10001:Internal error encountered: DCS-10001:Internal error encountered:
```

Missing arguments : required sqlplus connection information is not provided

#### **Hardware Models**

All Oracle Database Appliance hardware models

#### Workaround

Perform recovery of the single-instance database on the node where the database is running.

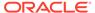

This issue is tracked with Oracle bug 31399400.

## Errors when running ORAchk or the odacli create-prepatchreport command

When you run ORAchk or the odacli create-prepatchreport command, an error is encountered.

The following error messages may be seen:

Table AUD\$[FGA\_LOG\$] should use Automatic Segment Space Management diagsnap or pstack are configured to collect first failure diagnostic Initialization parameter RESOURCE\_MANAGER\_PLAN should be set. One or more log archive destination and alternate log archive destination settings are not as recommended Software home check failed

#### **Hardware Models**

Oracle Database Appliance hardware models bare metal deployments

#### Workaround

Ignore the error messages and continue the deployment.

This issue is tracked with Oracle bug 30931017.

## Database ID incorrectly displayed in odacli describe-database output

Database ID is incorrectly displayed in the output of the command odacli describedatabase.

The ID field in the output of the command odacli describe-database wrongly displays the databaseId instead of db object ID.

#### **Hardware Models**

All Oracle Database Appliance bare metal deployments

#### Workaround

Run the odacli list-databases command to view the correct ID. You can also view the correct ID details using the Browser User Interface.

This issue is tracked with Oracle bug 31121016.

### Error when rebooting the appliance

When rebooting Oracle Database Appliance, the user interactive screen is displayed.

#### **Hardware Models**

Oracle Database Appliance X7-2-HA hardware models

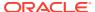

#### Workaround

From the system console, select or highlight the kernel using the Up or Down arrow keys and then press Enter to continue with the reboot of the appliance.

This issue is tracked with Oracle bug 31196452.

## Job history not erased after running cleanup.pl

After running cleanup.pl, job history is not erased.

After running cleanup.pl, when you run /opt/oracle/dcs/bin/odacli list-jobs commands, the list is not empty.

#### **Hardware Models**

All Oracle Database Appliance hardware models for bare metal deployments

#### Workaround

1. Stop the DCS Agent by running the following commands on both nodes. For Oracle Linux 6, run:

```
initctl stop initdcsagent
```

For Oracle Linux 7, run:

systemctl stop initdcsagent

2. Run the cleanup script sequentially on both the nodes.

This issue is tracked with Oracle bug 30529709.

## Inconsistency in ORAchk summary and details report page

ORAChk report summary on the Browser User Interface may show different counts of Critical, Failed, and Warning issues than the report detail page.

#### **Hardware Models**

Oracle Database Appliance hardware models bare metal deployments

#### Workaround

Ignore counts of Critical, Failed, and Warning issues in the ORAchk report summary on the Browser User Interface. Check the report detail page.

This issue is tracked with Oracle bug 30676674.

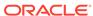

## Missing DATA, RECO, and REDO entries when dbstorage is rediscovered

Running the odacli update-registry command with -n all --force or -n dbstorage --force option can result in metadata corruption.

#### **Hardware Models**

All Oracle Database Appliance hardware models bare metal deployments

#### Workaround

Run the -all option when all the databases created in the system use OAKCLI in migrated systems. On other systems that run on DCS stack, update all components other than dbstorage individually, using the odacli update-registry -n component\_name\_to\_be\_updated\_excluding\_dbstorage.

This issue is tracked with Oracle bug 30274477.

## The odaeraser tool does not work if oakd is running in non-cluster mode

After cleaning up the deployment, the Secure Eraser tool does not work if oakd is running in non-cluster mode.

#### **Hardware Models**

All Oracle Database Appliance Hardware bare metal systems

#### Workaround

After cleanup of the deployment, oakd is started in the non-cluster mode, and it cannot be stopped using "odaadmcli stop oak" command. In such a case, if the Secure Erase tool is run, then the odaeraser command fails.

Use the command odaadmcli shutdown oak to stop oakd.

This issue is tracked with Oracle bug 28547433.

### Issues with the Web Console on Microsoft web browsers

Oracle Database Appliance Web Console has issues on Microsoft Edge and Microsoft Internet Explorer web browsers.

Following are issues with Microsoft web browsers:

- Oracle Database Appliance Web Console does not display correctly on Microsoft Edge and Microsoft Internet Explorer web browsers.
- Advanced Information for the appliance does not display on Microsoft Internet Explorer web browser.
- Job activity status does not refresh in the Web Console on Microsoft Internet Explorer web browser.

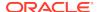

After configuring the oda-admin password, the following error is displayed:

Failed to change the default user (oda-admin) account password. Status Code: 500 DCS-10001: DCS-10001:Internal error encountered: User not authorized

**Workaround:** Close the Microsoft Internet Explorer browser session and open another browser session.

#### Models

All Oracle Database Appliance Hardware Models bare metal deployments

#### Workaround

To access the Web Console, use either Google Chrome or Firefox.

This issue is tracked with Oracle bugs 30077007, 30099089, and 29887027.

### Disk space issues due to Zookeeper logs size

The Zookeeper log files, zookeeper.out and /opt/zookeeper/log/zkMonitor.log, are not rotated, when new logs are added. This can cause disk space issues.

#### **Hardware Models**

All Oracle Database Appliance hardware models for bare metal deployments

#### Workaround

Rotate the zookeeper log file manually, if the log file size increases, as follows:

Stop the DCS-agent service for zookeeper on both nodes.

```
initctl stop initdcsagent
```

2. Stop the zookeeper service on both nodes.

```
/opt/zookeeper/bin/zkServer.sh stop
```

- 3. Clean the zookeeper logs after taking the backup, by manually deleting the existing file or by following steps 4 to 10.
- 4. Set the ZOO\_LOG\_DIR as an environment variable to a different log directory, before starting the zookeeper server.

```
export ZOO_LOG_DIR=/opt/zookeeper/log
```

5. Switch to ROLLINGFILE, to set the capability to roll.

```
export ZOO LOG4J PROP="INFO, ROLLINGFILE"
```

Restart the zookeeper server, for the changes to take effect.

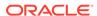

6. Set the following parameters in the <code>/opt/zookeeper/conf/log4j.properties</code> file, to limit the number of backup files, and the file sizes.

```
zookeeper.log.dir=/opt/zookeeper/log
zookeeper.log.file=zookeeper.out
log4j.appender.ROLLINGFILE.MaxFileSize=10MB
log4j.appender.ROLLINGFILE.MaxBackupIndex=10
```

7. Start zookeeper on both nodes.

```
/opt/zookeeper/bin/zkServer.sh start
```

**8.** Check the zookeeper status, and verify that zookeeper runs in leader/follower/ standalone mode.

```
/opt/zookeeper/bin/zkServer.sh status
ZooKeeper JMX enabled by default
Using config: /opt/zookeeper/bin/../conf/zoo.cfg
Mode: follower
```

9. Start the dcs agent on both nodes.

```
initctl start initdcsagent
```

**10.** Purge the zookeeper monitor log, zkMonitor.log, in the location /opt/zookeeper/log. You do not have to stop the zookeeper service.

This issue is tracked with Oracle bug 29033812.

### Error after running the cleanup script

After running the cleanup.pl script, the following error message appears: DCS-10001:Internal error encountered: Fail to start hand shake.

The error is caused when you run the following steps:

- 1. Run cleanup.pl on the first node (Node0). Wait until the cleanup script finishes, then reboot the node.
- 2. Run cleanup.pl on the second node (Node1). Wait until the cleanup script finishes, then reboot the node.
- 3. After both nodes are started, use the command-line interface to list the jobs on NodeO. An internal error appears.

```
# odacli list-jobs
DCS-10001:Internal error encountered: Fail to start hand shake to
localhost:7070
```

#### **Hardware Models**

Oracle Database Appliance X7-2-HA

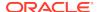

#### Workaround

1. Verify the zookeeper status on the both nodes before starting desagent:

```
/opt/zookeeper/bin/zkServer.sh status
```

For a single-node environment, the status should be: leader, or follower, or standalone.

2. Restart the dcsagent on NodeO after running the cleanup.pl script.

```
# systemctl stop initdcsagent
# systemctl start initdcsagent
```

This issue is tracked with Oracle bug 26996134.

## Error in attaching vdisk to guest VM

The current system firmware may be different from the available firmware after applying the latest patch.

When multiple vdisks from the oda\_base driver\_domain are attached to the guest VM, their entries are not written on the xenstore, vdisks are not attached to the VM, and the VM may not start.

The following errors are logged on xen-hotplug.log in ODA BASE:

```
xenstore-write: could not write path backend/vbd/6/51728/node
xenstore-write: could not write path backend/vbd/6/51728/hotplug-error
```

#### **Hardware Models**

Oracle Database Appliance Virtualized Platform

#### Workaround

1. Add the following into the /etc/sysconfig/xencommons file in dom0:

```
XENSTORED_ARGS="--entry-nb=4096 --transaction=512"
```

2. Reboot dom0.

This issue is tracked with Oracle bug 30886365.

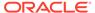

## Unrecognized Token Messages Appear in /var/log/messages

After updating Oracle Database Appliance, unrecognized token messages appear in /var/log/messages.

Updating to Oracle Database Appliance 12.1.2.11.0 updates the Oracle VM Server version to 3.4.3. After updating, the following messages appear in  $\protect\ensuremath{/\,\text{var/log/}}\protect\ensuremath{/\,\text{messages}}$ :

```
Unrecognized token: "max_seq_redisc"
Unrecognized token: "rereg_on_guid_migr"
Unrecognized token: "aguid_inout_notice"
Unrecognized token: "sm_assign_guid_func"
Unrecognized token: "reports"
Unrecognized token: "per_module_logging"
Unrecognized token: "consolidate_ipv4_mask"
```

You can ignore the messages for these parameters, they do not impact the InfiniBand compliant Subnet Manager and Administration (opensm) functionality. However, Oracle recommends removing the parameters to avoid flooding /var/log/messages.

#### **Hardware Models**

Oracle Database Appliance X6-2-HA and X5-2 with InfiniBand

#### Workaround

Perform the following to remove the parameters:

 After patching, update the /etc/opensm/opensm.conf file in bare metal deployments and in Dom0 in virtualized platform environment to remove the parameters.

```
cat /etc/opensm/opensm.conf | egrep -w
'max_seq_redisc|rereg_on_guid_migr|aguid_inout_notice|
sm_assign_guid_func|repo
rts|per_module_logging|consolidate_ipv4_mask' | grep -v ^#
max_seq_redisc 0
rereg_on_guid_migr FALSE
aguid_inout_notice FALSE
sm_assign_guid_func uniq_count
reports 2
per_module_logging FALSE
consolidate_ipv4_mask 0xFFFFFFFF
```

2. Reboot. The messages will not appear after rebooting the node.

This issue is tracked with Oracle bug 25985258.

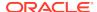

## Index

С

component versions, 2-1, 2-2, 2-4

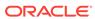